# **LineageOT**

*Release 0.2.0*

**Aden Forrow**

**Jan 12, 2022**

# **CONTENTS:**

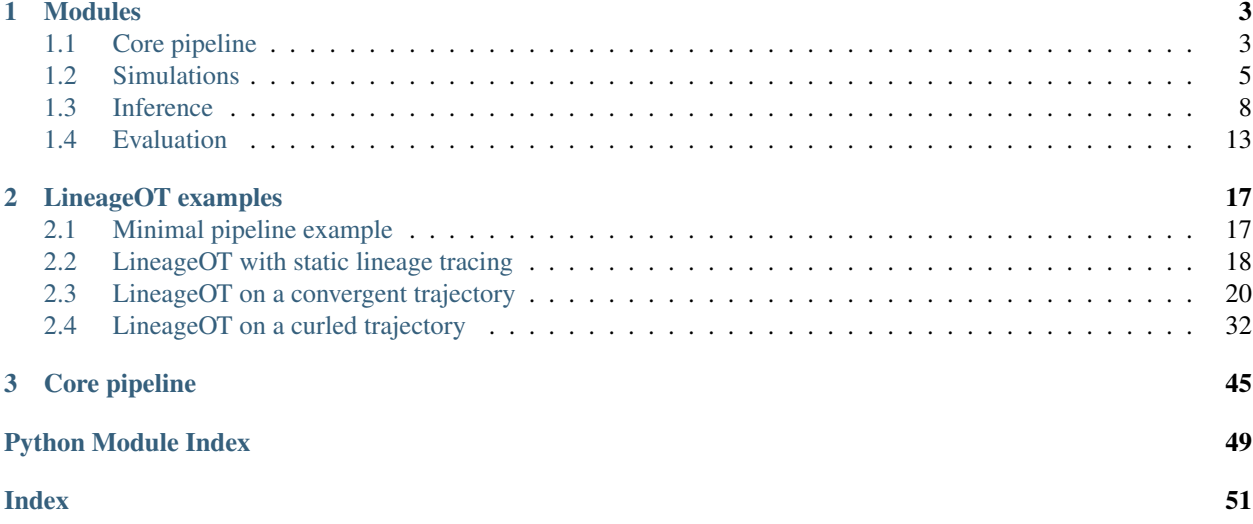

LineageOT is a package for analyzing lineage-traced single-cell sequencing time series. It extends [Waddington-OT](https://broadinstitute.github.io/wot/) to compute temporal couplings using measurements of both gene expression and lineage trees. The LineageOT couplings can be used directly by the downstream analysis tools of the Waddington-OT package, which we do not duplicate here. For full details, see our [paper.](https://www.nature.com/articles/s41467-021-25133-1)

All of the functionality required for running LineageOT is in the core module. The remaining modules have implementation functions and code for reproducing analyses in the paper.

The source code, with installation instructions and examples, is available at [https://github.com/aforr/LineageOT.](https://github.com/aforr/LineageOT)

#### **CHAPTER**

### **ONE**

# **MODULES**

### <span id="page-6-3"></span><span id="page-6-1"></span><span id="page-6-0"></span>**1.1 Core pipeline**

This module contains only the core functions required for applying LineageOT to new data. The fitted couplings produced can be used directly by the downstream analysis tools of the Waddington-OT package. See <https://broadinstitute.github.io/wot/> for more details.

<span id="page-6-2"></span>lineageot.core.**fit\_lineage\_coupling**(*adata*, *time\_1*, *time\_2*, *lineage\_tree\_t2*, *time\_key='time'*, *state\_key=None*, *epsilon=0.05*, *normalize\_cost=True*, *ot\_method='sinkhorn'*, *marginal\_1=[]*, *marginal\_2=[]*, *balance\_reg=inf*)

Fits a LineageOT coupling between the cells in adata at  $\overline{time}\_1$  and time\_2. In the process, annotates the lineage tree with observed and estimated cell states.

- **adata** (AnnData) Annotated data matrix
- **time\_1** (Number) The earlier time point in adata. All times are relative to the root of the tree.
- **time\_2** (Number) The later time point in adata. All times are relative to the root of the tree.
- **lineage\_tree\_t2** (Networkx DiGraph) The lineage tree fitted to cells at time\_2. Nodes should already be annotated with times. Annotations related to cell state will be added.
- time\_key (str (default 'time')) Key in adata.obs and lineage\_tree\_t2 containing cells' time labels
- **state\_key** (str (default None)) Key in adata.obsm containing cell states. If None, uses adata.X.
- **epsilon** (*float* (*default 0.05*)) Entropic regularization parameter for optimal transport
- **normalize** cost  $(bool$   $(default \ True)$ ) Whether to rescale the cost matrix by its median before fitting a coupling. Normalizing this way allows us to choose a reasonable default epsilon for data of any scale
- **ot\_method** (str (default 'sinkhorn')) Method used for the optimal transport solver. Choose from 'sinkhorn', 'greenkhorn', 'sinkhorn\_stabilized' and 'sinkhorn\_epsilon\_scaling' for balanced transport and 'sinkhorn', 'sinkhorn\_stabilized', and 'sinkhorn reg\_scaling' for unbalanced transport. 'sinkhorn' is recommended unless you encounter numerical problems. See PythonOT docs for more details.
- <span id="page-7-0"></span>• **marginal 1** (Vector (default [1)) – Marginal distribution (relative growth rates) for cells at time 1. If empty, assumed uniform.
- **marginal\_2** (Vector (default [])) Marginal distribution (relative growth rates) for cells at time 2. If empty, assumed uniform.
- **balance**  $\text{req}(Number)$  Regularization parameter for unbalanced transport. Smaller values allow more flexibility in growth rates. If infinite, marginals are treated as hard constraints.
- Returns coupling AnnData containing the lineage coupling. Cells from time\_1 are in coupling.obs, cells from time\_2 are in coupling.var, and the coupling matrix is coupling.X

#### Return type AnnData

lineageot.core.**fit\_tree**(*adata*, *time*, *barcodes\_key='barcodes'*, *clones\_key='X\_clone'*, *clone\_times=None*, *method='neighbor join'*)

Fits a lineage tree to lineage barcodes of all cells in adata. To compute the lineage tree for a specific time point, filter adata before calling fit\_tree. The fitted tree is annotated with node times but not states.

#### **Parameters**

- **adata** (AnnData) Annotated data matrix with lineage-traced cells
- **time** (Number) Time of sampling of the cells of adata relative to most recent common ancestor (for dynamic lineage tracing) or labeling time (for static lineage tracing).
- **barcodes\_key** (str, default 'barcodes') Key in adata.obsm containing cell barcodes. Ignored if using clonal data. If using barcode data, each row of adata.obsm[barcodes\_key] should be a barcode where each entry corresponds to a possiblymutated site. A positive number indicates an observed mutation, zero indicates no mutation, and -1 indicates the site was not observed.
- **clones\_key** (str, default 'X\_clone') Key in adata.obsm containing clonal data. Ignored if using barcodes directly. If using clonal data, adata.obsm[clones\_key] should be a num\_cells x num\_clones boolean matrix. Each entry is 1 if the corresponding cell belongs to the corresponding clone and zero otherwise.
- **clone\_times** (Vector of length num\_clones, default None) Ignored unless method is 'clones'. Each entry contains the time of labeling of the corresponding column of adata.obsm[clones\_key].
- **method**  $(str)$  Inference method used to fit tree. Current options are 'neighbor join' (for barcodes from dynamic lineage tracing), 'non-nested clones' (for non-nested clones from static lineage tracing), or 'clones' (for possibly-nested clones from static lineage tracing).
- Returns tree A fitted lineage tree. Each node is annotated with 'time\_to\_parent' and 'time' (which indicates either the time of sampling (for observed cells) or the time of division (for unobserved ancestors)). Edges are directed from parent to child and are annotated with 'time' equal to the child node's 'time\_to\_parent'. Observed node indices correspond to their row in adata.

#### Return type Networkx DiGraph

lineageot.core.**read\_newick**(*filename*, *leaf\_labels*, *leaf\_time=None*) Loads a tree saved in Newick format and adds annotations required for LineageOT.

- **filename**  $(str)$  The name of the file to load from.
- **leaf** labels  $(llist)$  The label of each leaf in the Newick tree, sorted to align with the gene expression AnnData object filtered to cells at the corresponding time.
- <span id="page-8-2"></span>• **leaf time** (float (default None)) – The time of sampling of the leaves. If unspecified, the root of the tree is assigned time 0.
- Returns tree The saved tree, in LineageOT's format. Each node is annotated with 'time\_to\_parent' and 'time' (which indicates either the time of sampling (for observed cells) or the time of division (for unobserved ancestors)). Edges are directed from parent to child and are annotated with 'time' equal to the child node's 'time\_to\_parent'. Observed node indices correspond to their index in leaf\_labels, which should match their row in the gene expression AnnData object filtered to cells at the corresponding time.

Return type Networkx DiGraph

lineageot.core.**save\_coupling\_as\_tmap**(*coupling*, *time\_1*, *time\_2*, *tmap\_out*)

Saves a LineageOT coupling for downstream analysis with Waddington-OT. A sequence of saved couplings can be loaded in wot with wot.tmap.TransportMapModel.from\_directory(tmap\_out)

#### **Parameters**

- **coupling** (AnnData) The coupling to save.
- **time 1** (Number) The earlier time point in adata. All times are relative to the root of the tree.
- **time\_2** (Number) The later time point in adata. All times are relative to the root of the tree.
- **tmap\_out**  $(str)$  The path and prefix to the save file name.

### <span id="page-8-0"></span>**1.2 Simulations**

This module contains functions for generating the simulated data used in the LineageOT paper. Most of this is not required for applying LineageOT to experimental data, and none of it needs to be used directly.

```
class lineageot.simulation.Cell(x, barcode, seed=None)
    Bases: object
```
Wrapper for (rna expression, barcode) arrays

**deepcopy**()

**reset\_seed**()

<span id="page-9-0"></span>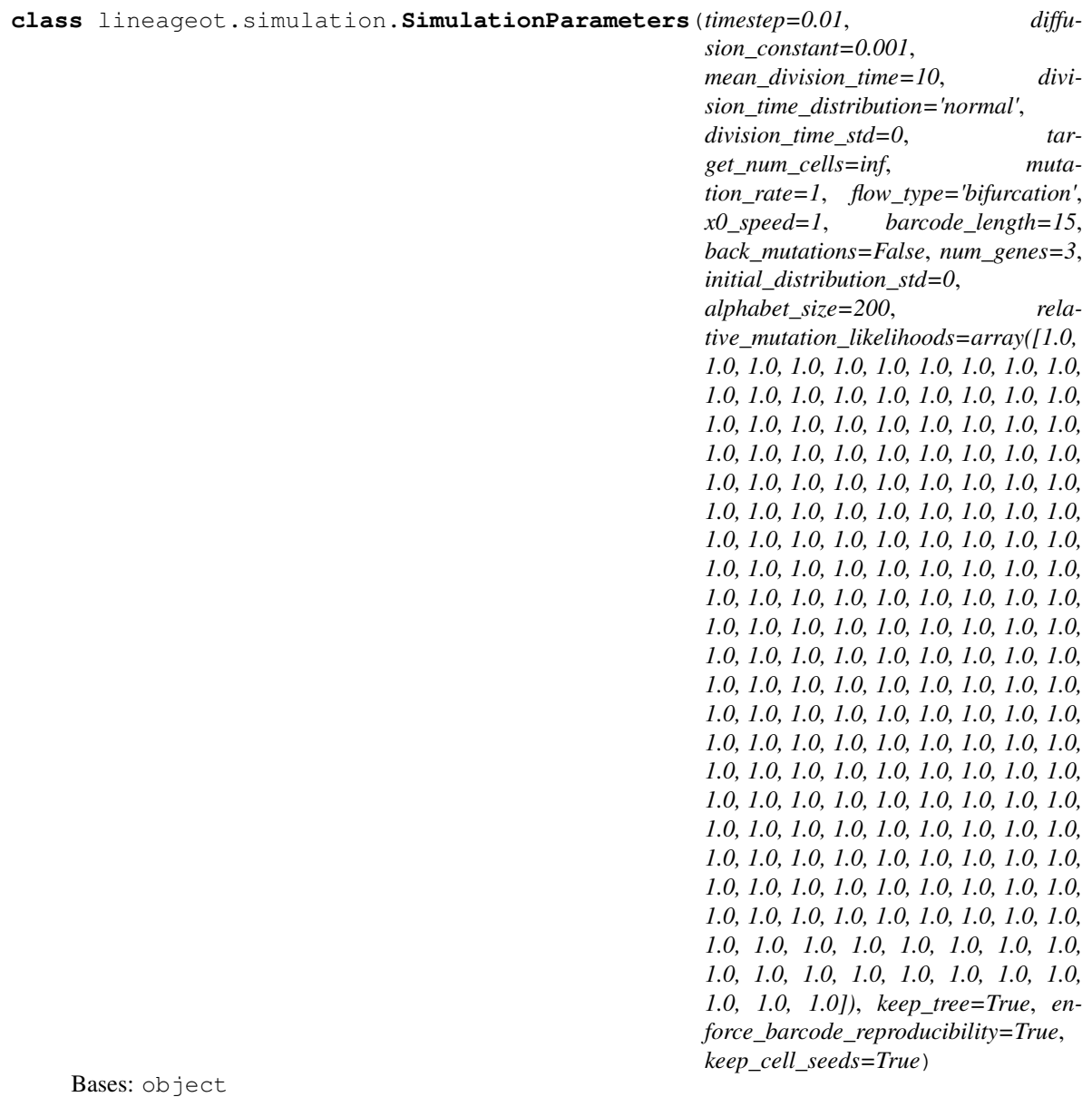

Storing the parameters for simulated data

lineageot.simulation.**center**(*barcode*, *params*) Returns the center of the distribution  $p(x0|barcode)$ 

lineageot.simulation.**convergent\_flow**(*x*, *params*) Single bifurcation followed by convergence of the two clusters

lineageot.simulation.**convert\_data\_to\_arrays**(*data*) Converts a list of cells to two ndarrays, one for expression and one for barcodes

- lineageot.simulation.**evolve\_b**(*initial\_barcode*, *time*, *params*) Returns the new barcode after mutations have occurred for some time
- lineageot.simulation.**evolve\_cell**(*initial\_cell*, *time*, *params*) Returns a new cell after both barcode and x have evolved for some time

```
lineageot.simulation.evolve_x(initial_x, time, params)
     Returns a sample from Langevin dynamics following potential_gradient
```

```
lineageot.simulation.flatten_list_of_lists(tree_data)
     Converts a dataset of cells with their ancestral tree structure to a list of cells (with ancestor and time information
     dropped)
lineageot.simulation.mask_barcode(barcode, p)
     Replaces a subset of the entries of barcode with -1 to simulate missing data
     Entries are masked independently with probability p
     Also works for an array of barcodes
lineageot.simulation.mismatched_clusters_flow(x, params)
     Single bifurcation followed by bifurcation of each cluster
lineageot.simulation.mutate_barcode(barcode, params)
     Randomly changes one entry of the barcode
lineageot.simulation.partial_convergent_flow(x, params)
     Single bifurcation followed by bifurcation of each cluster, where two of the new clusters subsequently merge
lineageot.simulation.reproducible_poisson(rate)
     Samples a single Poisson random variable, in a way that is reproducible, i.e. after
     np.random.seed(s) a = divisible_poisson(r1) np.random.seed(s) b = divisible_poisson(r2)
     with r1 > r2, b \sim binomial(n = a, p = r2/r1)This is the standard numpy Poisson sampling algorithm for rate \leq 10.
     Note that this is relatively slow, running in O(rate) time.
lineageot.simulation.sample_barcode(params)
     Samples an initial barcode
lineageot.simulation.sample_cell(params)
     Samples an initial cell
lineageot.simulation.sample_descendants(initial_cell, time, params, tar-
                                                    get_num_cells=None)
     Samples the descendants of an initial cell
lineageot.simulation.sample_division_time(params)
     Samples the time until a cell divides
lineageot.simulation.sample_pop(num_initial_cells, time, params)
     Samples a population after some intervening time
     num_initial_cells: Number of cells in the population at time 0 time: Time when population is measured params:
     Simulation parameters
lineageot.simulation.sample_population_descendants(pop, time, params)
     Samples the descendants of each cell in a population pop: list of (expression, barcode) tuples
lineageot.simulation.sample_x0(barcode, params)
     Samples the initial position in gene expression space
lineageot.simulation.single_bifurcation_flow(x)
lineageot.simulation.split_targets_between_daughters(time_remaining, tar-
                                                                     get_num_cells, params)
     Given a target number of cells to sample, divides the samples between daughters assuming both have the ex-
     pected number of descendants at the sampling time
lineageot.simulation.subsample_list(sample, target_num_cells)
     Randomly samples target_num_cells from the sample
```
<span id="page-11-2"></span>If there are fewer than target num cells in the sample, returns the whole sample

lineageot.simulation.**subsample\_pop**(*sample*, *target\_num\_cells*, *params*, *num\_cells=None*) Randomly samples target\_num\_cells from the sample. Subsampling during the simulation by setting params.target\_num\_cells is a more efficient approximation of this.

If there are fewer than target\_num\_cells in the sample, returns the whole sample

sample should be either:

- a list of cells, if params.keep\_tree is False
- nested lists of lists of cells encoding the tree structure, if params.keep\_tree is True

(i.e., it should match the output of sample\_descendants with the same params)

```
lineageot.simulation.vector_field(x, params)
     Selects a vector field and returns its value at x
```
### <span id="page-11-0"></span>**1.3 Inference**

<span id="page-11-1"></span>This module contains the implementation of LineageOT used by the core functions.

```
class lineageot.inference.NeighborJoinNode(subtree, subtree_root, has_global_root)
    Bases: object
```
lineageot.inference.**OT\_cost**(*coupling*, *cost*)

```
lineageot.inference.add_conditional_means_and_variances(tree, observed_nodes)
     Adds the mean and variance of the posterior on 'x' for each of the unobserved nodes, conditional on the observed
     values of 'x' in observed_nodes, assuming that differences along edges are Gaussian with variance equal to the
     length of the edge.
```
In doing so, also adds inverse time annotations to edges.

If no nodes in tree are observed, inverse time annotations are added but conditional means and variances are not (as there is nothing to condition on).

lineageot.inference.**add\_division\_times\_from\_vertex\_times**(*tree*, *cur-*

*rent\_node='root'*)

Adds 'time to parent' variables to nodes, based on 'time' annotations

lineageot.inference.**add\_inverse\_times\_to\_edges**(*tree*) Labels each edge of the tree with 'inverse time' equal to 1/edge['time']

lineageot.inference.**add\_leaf\_barcodes**(*tree*, *barcode\_array*) Adds barcodes from barcode\_array to the corresponding leaves of the tree

- lineageot.inference.**add\_leaf\_times**(*tree*, *final\_time*) Adds the known final time to all leaves and 0 as the root time
- lineageot.inference.**add\_leaf\_x**(*tree*, *x\_array*) Adds expression vectors from x\_array to the corresponding leaves of the tree
- lineageot.inference.**add\_node\_times\_from\_dict**(*tree*, *current\_node*, *time\_dict*) Adds times from time\_dict to current\_node and its descendants
- lineageot.inference.**add\_node\_times\_from\_division\_times**(*tree*, *current\_node='root'*, *overwrite=False*)

Adds 'time' variable to all descendants of current\_node based on the 'time\_to\_parent' variable

<span id="page-12-0"></span>lineageot.inference.**add\_nodes\_at\_time**(*tree*, *time\_to\_add*, *current\_node='root'*,

*num\_nodes\_added=0*)

Splits every edge  $(u, v)$  where  $u$  ['time'] < time\_to\_add < v['time']

into (u, w) and (w, v) with  $w$ ['time'] = time to add

Newly added nodes {w} are labeled as tuples (time\_to\_add, i)

The input tree should be annotated with node times already

```
lineageot.inference.add_samples_to_clone_tree(clone_matrix, clone_times,
```
*clone\_reference\_tree*, *sampling\_time*) Adds a leaf for each row in clone\_matrix to clone\_reference\_tree. The parent is set as the clone that the cell is a member of with the latest labeling time.

clone\_reference\_tree is edited in place rather than returned.

#### **Parameters**

- **clone\_matrix** (Boolean array with shape [num\_cells,  $num\_clones$ ) – Each entry is 1 if the corresponding cell belongs to the corresponding clone and zero otherwise.
- **clone times** (Vector of length num clones) Each entry has the time of labeling of the corresponding clone.
- **clone\_reference\_tree** The tree of lineage relationships among clones.
- **sampling time**  $(Number)$  The time of sampling of the cells. Should be greater than all clone labeling times.

lineageot.inference.**add\_times**(*tree*, *mutation\_rates*, *time\_inference\_method*, *overwrite=False*) Adds estimated division times/edge lengths to a tree

The tree should already have all node barcodes estimated

```
lineageot.inference.add_times_to_edges(tree)
```
Labels each edge of tree with 'time' taken from 'time\_to\_parent' of its endpoint

```
lineageot.inference.annotate_tree(tree, mutation_rates, time_inference_method='independent',
```
*overwrite\_times=False*)

Adds barcodes and times to internal (ancestor) nodes so likelihoods can be computed

Barcodes are inferred by putting minimizing the number of mutation events required, assuming a model with no back mutations and a known initial barcode

- lineageot.inference.**barcode\_distances**(*barcode\_array*) Computes all pairwise lineage distances between barcodes
- lineageot.inference.**compute\_leaf\_times**(*tree*, *num\_leaves*) Computes the list of times of the leaves by adding 'time\_to\_parent' along the path to 'root'

lineageot.inference.**compute\_new\_distances**(*distance\_matrix*, *nodes\_to\_join*)

- lineageot.inference.**compute\_q\_matrix**(*distance\_matrix*) Computes the Q-matrix for neighbor joining
- lineageot.inference.**compute\_tree\_distances**(*tree*) Computes the matrix of pairwise distances between leaves of the tree
- lineageot.inference.**convert\_newick\_to\_networkx**(*newick\_tree*, *leaf\_labels*, *leaf\_time=None*, *root\_label='root'*, *unlabeled\_nodes\_added=0*, *at\_global\_root=True*)

Converts a tree from the Newick package's format to LineageOT's annotated NetworkX DiGraph. Ignores

<span id="page-13-0"></span>existing annotations, except edge lengths.

#### **Parameters**

- **newick\_tree** (newick.Node or [newick.Node]) A tree loaded by the Newick package.
- **leaf** labels  $(llist)$  The label of each leaf in the Newick tree, sorted to align with the gene expression AnnData object filtered to cells at the corresponding time
- **leaf\_time** (float (default None)) The time of sampling of the leaves. If unspecified, the root of the tree is assigned time 0.
- **root\_label** (str (default 'root')) The label of the root node of the tree
- **unlabeled\_nodes\_added** (int (default 0)) The number of previouslyunlabeled nodes that have already been added to the tree. Leave as 0 for any top-level use of the function.
- **at\_global\_root** (bool (default True)) Whether the function is being called to convert a full tree or a subtree.
- Returns tree The saved tree, in LineageOT's format. Each node is annotated with 'time\_to\_parent' and 'time' (which indicates either the time of sampling (for observed cells) or the time of division (for unobserved ancestors)). Edges are directed from parent to child and are annotated with 'time' equal to the child node's 'time\_to\_parent'. Observed node indices correspond to their index in leaf\_labels.

#### Return type Networkx DiGraph

lineageot.inference.**cvxopt\_qp\_from\_numpy**(*P*, *q*, *G*, *h*)

Converts arguments to cvxopt matrices and runs cvxopt's quadratic programming solver

- lineageot.inference.**distances\_to\_joined\_node**(*distance\_matrix*, *nodes\_to\_join*)
- lineageot.inference.**estimate\_division\_time**(*child*, *parent*, *mutation\_rates*) Estimates the lifetime of child, i.e. the time between when parent divided to make child and when child divided

Input arguments are nodes in a lineage tree, i.e. dicts

lineageot.inference.**extract\_ancestor\_data\_arrays**(*late\_tree*, *time*, *params*) Returns arrays of the RNA expression and barcodes for ancestors of leaves of the tree

Each row of each array is a leaf node

lineageot.inference.**extract\_data\_arrays**(*tree*)

Returns arrays of the RNA expression and barcodes from leaves of the tree

Each row of each array is a cell

lineageot.inference.**find\_parent\_clone**(*clone*, *clone\_matrix*, *clone\_times*)

Returns the parent of a subclone, assuming this is uniquely defined as the clone from an earlier time point whose barcode was observed in a cell from the subclone.

- **clone** (int) Index of clone whose parent will be returned
- **clone matrix** (Boolean array with shape [num\_cells,  $num\_clones$ ) – Each entry is 1 if the corresponding cell belongs to the corresponding clone and zero otherwise.
- **clone\_times** (Vector of length num\_clones) Each entry has the time of labeling of the corresponding clone.

<span id="page-14-0"></span>Returns parent – Index of parent clone.

Return type int

lineageot.inference.**get\_ancestor\_data**(*tree*, *time*, *leaf=None*)

lineageot.inference.**get\_components**(*graph*, *edge\_length\_key='time'*)

Returns subgraph views corresponding to connected components of the graph if edges of infinite length are removed

**Parameters** 

- **graph** (NetworkX graph) –
- **edge\_length\_key** (default 'time') –

#### Returns subgraphs

Return type List of NetworkX subgraph views

- lineageot.inference.**get\_internal\_nodes**(*tree*) Returns a list of the non-leaf nodes of a tree
- lineageot.inference.**get\_leaf\_descendants**(*tree*, *node*) Returns a list of the leaf nodes of the tree that are descendants of node
- lineageot.inference.**get\_leaves**(*tree*, *include\_root=True*) Returns a list of the leaf nodes of a tree including the root
- lineageot.inference.**get\_lineage\_distances\_across\_time**(*early\_tree*, *late\_tree*) Returns the matrix of lineage distances between leaves of early\_tree and leaves in late\_tree. Assumes that early tree is a truncated version of late tree
- lineageot.inference.**get\_parent\_clone\_of\_leaf**(*leaf*, *clone\_matrix*, *clone\_times*) Returns the index of the clone that the leaf is a member of with the latest labeling time.
- lineageot.inference.**get\_true\_coupling**(*early\_tree*, *late\_tree*) Returns the coupling between leaves of early\_tree and their descendants in late\_tree. Assumes that early\_tree is a truncated version of late\_tree

The marginal over the early cells is uniform; if cells have different numbers of descendants, the marginal over late cells will not be uniform.

lineageot.inference.**join\_nodes**(*node1*, *node2*, *new\_root*, *distances*)

lineageot.inference.**list\_tree\_to\_digraph**(*list\_tree*) Converts a tree stored as nested lists to a networkx DiGraph

Internal nodes are indexed by negative integers, leaves by nonnegative integers

lineageot.inference.**make\_clone\_reference\_tree**(*clone\_matrix*, *clone\_times*, *root\_time= inf*)

Makes a tree with nodes for each clone.

- **clone\_matrix** (Boolean array with shape [num\_cells, num\_clones]) – Each entry is 1 if the corresponding cell belongs to the corresponding clone and zero otherwise.
- **clone times** (Vector of length num clones) Each entry has the time of labeling of the corresponding clone.
- **root\_time** (Number, default  $-np$ .inf) The time of the most recent common ancestor of all clones. If -np.inf, clone subtrees are effectively treated independently.

<span id="page-15-0"></span>**Returns clone reference tree**  $-\mathbf{A}$  tree of clones (not sampled cells), annotated with edge and node times

Return type NetworkX DiGraph

lineageot.inference.**make\_tree\_from\_clones**(*clone\_matrix*, *time*, *clone\_times*, *root\_time=-*

*inf*)

Adds a leaf for each row in clone\_matrix to clone\_reference\_tree. The parent is set as the clone that the cell is a member of with the latest labeling time.

clone reference tree is edited in place rather than returned.

#### **Parameters**

- **clone\_matrix** (Boolean array with shape [num\_cells, num\_clones]) – Each entry is 1 if the corresponding cell belongs to the corresponding clone and zero otherwise.
- **clone times** (Vector of length num clones) Each entry has the time of labeling of the corresponding clone.
- **time** (Number) The time of sampling of cells.
- **root time** (Number, default  $-np$ ,  $inf$ ) The time of the most recent common ancestor of all clones. If -np.inf, clones are effectively treated as unrelated

Returns fitted\_tree  $- A$  tree annotated with edge and node times

Return type NetworkX DiGraph

lineageot.inference.**make\_tree\_from\_nonnested\_clones**(*clone\_matrix*, *time*, *root\_time\_factor=1000*)

Creates a forest of stars from clonally-labeled data. The centers of the stars are connected to a root far in the past.

#### **Parameters**

- **clone\_matrix** (Boolean array with shape [num\_cells,  $num\_clones$ ) – Each entry is 1 if the corresponding cell belongs to the corresponding clone and zero otherwise. Each cell should belong to exactly one clone.
- **time** (Number) The time of sampling of cells relative to initial clonal labelling.
- **root time factor** (Number, default 1000) Relative time to root of tree (i.e., most recent common ancestor of all cells). The time of the root is set to root\_time\_factor\*time. The default is large so minimal information is shared across clones.

**Returns fitted tree** – A tree annotated with edge and node times

#### Return type NetworkX DiGraph

lineageot.inference.**neighbor\_join**(*distance\_matrix*)

Creates a tree by neighbor joining with the input distance matrix

Final row/column of distance\_matrix assumed to correspond to the root (unmutated) barcode

#### lineageot.inference.**pick\_joined\_nodes**(*Q*)

In default neighbor joining, returns the indices of the pair of nodes with the lowest Q value

TODO: extend to allow stochastic neighbor joining

lineageot.inference.**rate\_estimator**(*barcode\_array*, *time*)

Estimates the mutation rate based on the number of unmutated barcodes remaining.

<span id="page-16-2"></span>lineageot.inference.**recursive\_add\_barcodes**(*tree*, *current\_node*) Fills in the barcodes for internal nodes for a tree whose leaves have barcodes Minimizes the number of mutation events that occur, assuming no backmutations and a known initial barcode lineageot.inference.**recursive\_list\_tree\_to\_digraph**(*list\_tree*, *next\_internal\_node*, *next\_leaf\_node*) Recursive helper function for list\_tree\_to\_digraph Returns (current tree, next internal node label, root of current tree) lineageot.inference.**remove\_node\_and\_descendants**(*tree*, *node*) Removes a node and all its descendants from the tree lineageot.inference.**remove\_times**(*tree*) Removes time annotations from nodes and edges of a tree lineageot.inference.**resample\_cells**(*tree*, *params*, *current\_node='root'*, *inplace=False*) Runs a new simulation of the cell evolution on a fixed tree lineageot.inference.**robinson\_foulds**(*tree1*, *tree2*) Computes the Robinson-Foulds distance between two trees lineageot.inference.**scaled\_Hamming\_distance**(*barcode1*, *barcode2*) Computes the distance between two barcodes, adjusted for (1) the number of sites where both cells were measured and (2) distance between two scars is twice the distance from scarred to unscarred lineageot.inference.**split\_edge**(*tree*, *edge*, *new\_node*) lineageot.inference.**subtree\_to\_ete3**(*tree*, *current\_root*) Converts the subtree from current\_root to ete3 format lineageot.inference.**tree\_accuracy**(*tree1*, *tree2*) Returns the fraction of nontrivial splits appearing in both trees lineageot.inference.**tree\_discrepancy**(*tree1*, *tree2*) Computes a version of the Robinson-Foulds distance between two trees rescaled to be between 0 and 1 lineageot.inference.**tree\_to\_ete3**(*tree*) Converts a tree to ete3 format. Useful for calculating Robinson-Foulds distance. lineageot.inference.**truncate\_tree**(*tree*, *new\_end\_time*, *params*, *inplace=False*, *current\_node='root'*, *next\_leaf\_to\_add=0*) Removes all nodes at times greater than new\_end\_time and adds new leaves at exactly new\_end\_time params: simulation parameters used to create tree

### <span id="page-16-0"></span>**1.4 Evaluation**

This module contains functions for examining couplings after they are fitted, including comparing to a known ground truth. Nothing here is required for applying LineageOT to experimental data.

<span id="page-16-1"></span>lineageot.evaluation.**coupling\_W2**(*coupling\_1*, *coupling\_2*, *source*, *target*, *epsilon*) Returns the entropically-regularized W2 distance between two couplings

lineageot.evaluation.**coupling\_to\_coupling\_cost\_matrix**(*source*, *target*) Returns the (n\_source\*n\_target)\*(n\_source\*n\_target) cost matrix for a W2 distance between two couplings of source and target

<span id="page-17-0"></span>Source and target here are just expression samples, without barcodes

lineageot.evaluation.**expand\_coupling**(*c*, *true\_coupling*, *distances*, *matched\_dim=0*, *max\_dims\_used=inf*, *xs\_used=None*)

#### **Parameters**

- **c** (ndarray, shape (nx, ny) if matched\_dim == 0, (ny, nx) if  $\text{matched\_dim}$  == 1) – Coupling between source x and target y
- **true\_coupling** (ndarray, shape (nx, nz) if matched\_dim == 0,  $(nz, nx)$  if matched dim == 1) – Reference coupling between x and z
- **distances** (ndarray, shape (nz, ny)) Pairwise distances between z and y
- **matched\_dim** (int) Dimension in which c and true coupling
- **max\_dims\_used** (int or np. inf) Set a finite value here to do an approximate calculation based on min(nx, max\_dims\_used) elements of x
- **xs\_used** (*list or None*) Indices of matched\_dim to use in approximate calculation. If None and max\_dims\_used<nx, indices are randomly selected.

Returns expanded\_coupling – Optimal coupling between z and y consistent with the coupling c

Return type ndarray, shape same as true\_couplings

lineageot.evaluation.**expand\_coupling\_independent**(*c*, *true\_coupling*)

lineageot.evaluation.**l2\_difference**(*coupling\_1*, *coupling\_2*)

lineageot.evaluation.**normalize\_columns**(*coupling*)

lineageot.evaluation.**pairwise\_squared\_distances**(*data*) Returns the pairwise squared distances between rows of the data matrix

lineageot.evaluation.**plot2D\_samples\_mat**(*xs*, *xt*, *G*, *thr=1e-08*, *alpha\_scale=1*, *\*\*kwargs*) Plot matrix M in 2D with lines using alpha values

Plot lines between source and target 2D samples with a color proportional to the value of the matrix G between samples.

Copied function from PythonOT and added alpha\_scale parameter

#### **Parameters**

- **xs** (ndarray, shape (ns,2)) Source samples positions
- **b** (ndarray, shape  $(nt, 2)$ ) Target samples positions
- $G(ndarray, shape (na, nb)) OT matrix$
- **thr** (float, optional) threshold above which the line is drawn
- **\*\*kwargs** (dict) parameters given to the plot functions (default color is black if nothing given)

lineageot.evaluation.**plot\_metrics**(*couplings*, *cost\_func*, *cost\_func\_name*, *epsilons*, *log=False*, *points=False*, *scale=1.0*, *label\_font\_size=18*, *tick\_font\_size=12*)

Plots cost\_func evaluated as a function of epsilon

lineageot.evaluation.**print\_metrics**(*couplings*, *cost\_func*, *cost\_func\_name*, *log=False*) Prints cost\_func evaluated for each coupling in the dictionary couplings

```
lineageot.evaluation.sample_coordinates_from_coupling(c, row_points, column_points,
                                                                     num_samples=None, re-
                                                                     turn_all=False, thr=1e-06)
     Generates [x, y] samples from the coupling c.
     If return all is True, returns [x,y] coordinates of every pair with coupling value >thr
lineageot.evaluation.sample_indices_from_coupling(c, num_samples=None, re-
                                                               turn_all=False, thr=1e-06)
     Generates [row, column] samples from the coupling c
     If return_all is True, then returns all indices with coupling values above the threshold
lineageot.evaluation.sample_interpolant(coupling, row_points, column_points, t=0.5,
                                                   num_samples=None, return_all=False, thr=1e-
                                                   06)
     Samples from the interpolated distribution implied by the coupling
     If return all is True, returns the interpolants between every pair with coupling value >thr. This is the exact
     interpolant distribution if and only if all nonzero values of the coupling are identical and >thr.
lineageot.evaluation.scaled_l2_difference(coupling_1, coupling_2)
lineageot.evaluation.squeeze_coupling(c, row_cluster_labels=None, col-
                                                umn_cluster_labels=None)
lineageot.evaluation.squeeze_coupling_by_late_cluster(c, index)
```
lineageot.evaluation.**tv**(*coupling1*, *coupling2*)

### **CHAPTER**

**TWO**

### **LINEAGEOT EXAMPLES**

<span id="page-20-0"></span>Here is a gallery of examples of LineageOT.

### <span id="page-20-1"></span>**2.1 Minimal pipeline example**

```
import anndata
import lineageot
import numpy as np
rng = np.random.default_rng()
```
### **2.1.1 Creating data**

First we make a minimal fake AnnData object to run LineageOT on.

```
t1 = 5;t2 = 10;n<sup>-cells1 = 5;</sup>
n<sup>-cells2 = 10;</sup>
n_{\text{cells}} = n_{\text{cells}}1 + n_{\text{cells}}2;n\_genes = 5;barcode_length = 10;
adata = anndata.AnnData(X = np.random.rand(n cells, n genes),
                             obs = {\lceil "time" : np.concatenate({\lceil t1*np.ones(n_cells_1), t2*np.} \rceil \rceil)}˓→ones(n_cells_2)])},
                             obsm = {"barcodes" : rng.integers(low = -1, high = 10, size =
˓→(n_cells, barcode_length))}
                            )
```
### **2.1.2 Fitting a lineage tree**

Before running LineageOT, we need to build a lineage tree from the observed barcodes. This step is not optimized. We provide an implementation of a heuristic algorithm called neighbor joining. Feel free to use your own preferred tree construction algorithm. You can import a tree saved in Newick format with lineageot.read\_newick.

The tree should be formatted as a NetworkX  $\text{Digraph}$  in the same way as the output of lineageot.fit\_tree() Each node is annotated with 'time' (which indicates either the time of sampling (for observed cells) or the time of division (for unobserved ancestors). Edges are directed from parent to child and are annotated with 'time' equal to the child node's 'time\_to\_parent'. Observed node indices correspond to their row in adata[adata.  $obs['time'] == t2].$ 

```
lineage\_tree_t2 = lineageot.fit\_tree(adata[adata.obs['time'] == t2], t2)
```
### **2.1.3 Running LineageOT**

Once we have a lineage tree annotated with time, we can compute a LineageOT coupling.

```
coupling = lineageot.fit_lineage_coupling(adata, t1, t2, lineage_tree_t2)
```
### **2.1.4 Saving**

The LineageOT package does not include functionality for downstream analysis and plotting. We recommend transitioning to other packages, like [Waddington-OT,](https://broadinstitute.github.io/wot/) after computing a coupling. This saves the fitted coupling in a format Waddington-OT can import.

lineageot.save\_coupling\_as\_tmap(coupling, t1, t2, './tmaps/example')

Total running time of the script: ( 0 minutes 0.000 seconds)

### <span id="page-21-0"></span>**2.2 LineageOT with static lineage tracing**

While designed for dynamic lineage tracing with continuously edited barcodes, LineageOT can be applied to any time course where a lineage tree can be created, including static barcoding data.

With some forms of static barcoding, more information is available than LineageOT uses. LineageOT does not account for the possibility that the same barcode could be observed at multiple time points. If that happens in your data, you can still use LineageOT, but should also consider other methods.

```
import anndata
import lineageot
import numpy as np
rng = np.random.default_rng()
```
### **2.2.1 Creating data**

First we make a minimal fake AnnData object to run LineageOT on. Here, the lineage information is encoded in a Boolean matrix with cells as rows and clones as column, where entry  $[i, j]$  is 1 if and only if cell i belongs to clone j. This example has two initial clones labeled at time 0 and four subclones labeled at time 7.

In addition to the clone identities, LineageOT also needs a time for each clone. This is encoded in the vector clone\_times, whose entries give the time of labeling of the clones.

```
t1 = 5;t2 = 10;n<sup>-cells1 = 4;</sup>
n<sup>-cells2 = 8;</sup>
n_{\text{cells}} = n_{\text{cells}}1 + n_{\text{cells}}2;n genes = 5;
# clones labeled at time 0
time_0_clones = np.concatenate([np.kron(np.identity(2), np.ones((2,1))),
                                     np.kron(np.identity(2), np.ones((4,1)))])
# clones labeled at time 7
time_7_clones = np.\text{concatenate}(\lceil np.\text{zeros}(\lceil 4, 4\rceil),np.kron(np.identity(4), np.ones((2,1)))])
clones = np.concatenate([time_0_clones, time_7_clones], 1)
clone_times = np.array([0, 0, 7, 7, 7, 7])
adata = anndata.AnnData(X = np.random.randn(n_cells, n_genes),obs = {\lceil"time" : np.concatenate({\lceil}t1*np.ones(n_cells_1), t2*np.
˓→ones(n_cells_2)])},
                           obsm = {"X_clone" : clones}
                           \lambda
```
print(clones)

Out:

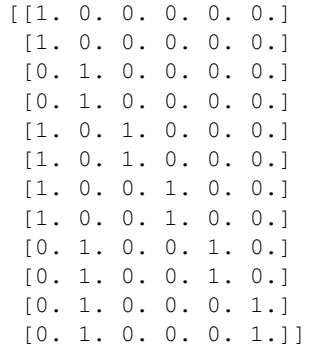

### **2.2.2 Fitting a lineage tree**

Before running LineageOT, we need to build a lineage tree from the observed barcodes. For static lineage tracing data, we provide an algorithm to construct a tree of possibly-nested clones, assuming there are no barcode collisions across clones so the phylogeny is straightforward to reconstruct. This step is not optimized. Feel free to use your own preferred tree construction algorithm. You can import a tree saved in Newick format with lineageot.read\_newick.

The tree should be formatted as a NetworkX DiGraph in the same way as the output of lineageot.fit\_tree() Each node is annotated with 'time' (which indicates either the time of sampling (for observed cells) or the time of division (for unobserved ancestors). Edges are directed from parent to child and are annotated with 'time' equal to the child node's 'time\_to\_parent'. Observed node indices correspond to their row in adata [adata.  $obs['time'] == t2].$ 

```
lineage\_tree\_t2 = lineageot.fit\_tree (adata[adata.obs['time'] == t2], t2, clone\_times]˓→= clone_times, method = 'clones')
```
### **2.2.3 Running LineageOT**

Once we have a lineage tree annotated with time, we can compute a LineageOT coupling.

coupling = lineageot.fit\_lineage\_coupling(adata, t1, t2, lineage\_tree\_t2)

#### **2.2.4 Saving**

The LineageOT package does not include functionality for downstream analysis and plotting. We recommend transitioning to other packages, like [Waddington-OT,](https://broadinstitute.github.io/wot/) after computing a coupling. This saves the fitted coupling in a format Waddington-OT can import.

lineageot.save\_coupling\_as\_tmap(coupling, t1, t2, './tmaps/example')

Total running time of the script: ( 0 minutes 0.210 seconds)

### <span id="page-23-0"></span>**2.3 LineageOT on a convergent trajectory**

This shows results of applying LineageOT to a simulation of convergent trajectories, closely following simulation\_demo.ipynb in the source code.

```
import copy
import matplotlib.pyplot as plt
import numpy as np
import ot
import lineageot.simulation as sim
import lineageot.evaluation as sim_eval
import lineageot.inference as sim_inf
```
### **2.3.1 Generating simulated data**

```
flow_type = 'convergent'
np.random.seed(257)
```
Setting simulation parameters

```
if flow_type == 'bifurcation':
   timescale = 1
else:
   timescale = 100
x0_speed = 1/timescale
sim_params = sim.SimulationParameters(division_time_std = 0.01*timescale,
                                      flow\_type = flow\_type,
                                      x0_speed = x0_speed,
                                      mutation_rate = 1/timescale,
                                      mean_division_time = 1.1*timescale,
                                      timestep = 0.001*timescale
                                     )
mean_x0_early = 2time_early = 4 *timescale # Time when early cells are sampled
time_late = time_early + 4*timescale # Time when late cells are sampled
x0_initial = mean_x0_early -time_early*x0_speed
initial_cell = sim.Cell(np.array([x0_initial, 0, 0]), np.zeros(sim_params.barcode_
˓→length))
sample_times = {'early' : time_early, 'late' : time_late}
# Choosing which of the three dimensions to show in later plots
if flow_type == 'mismatched_clusters':
   dimensions_to_plot = [1,2]
else:
    dimensions_to_plot = [0,1]
```
Running the simulation

sample = sim.sample\_descendants(initial\_cell.deepcopy(), time\_late, sim\_params)

### **2.3.2 Processing simulation output**

```
# Extracting trees and barcode matrices
true_trees = {'late':sim_inf.list_tree_to_digraph(sample)}
true_trees['late'].nodes['root']['cell'] = initial_cell
true_trees['early'] = sim_inf.truncate_tree(true_trees['late'], sample_times['early'],
˓→ sim_params)
# Computing the ground-truth coupling
couplings = {'true': sim_inf.get_true_coupling(true_trees['early'], true_trees['late
\leftrightarrow'])}
data_arrays = {'late' : sim_inf.extract_data_arrays(true_trees['late'])}
```

```
rna_arrays = {'late': data_arrays['late'][0]}
barcode_arrays = {'late': data_arrays['late'][1]}
rna_arrays['early'] = sim_inf.extract_data_arrays(true_trees['early'])[0]
num_cells = {'early': rna_arrays['early'].shape[0], 'late': rna_arrays['late'].
˓→shape[0]}
print("Times : ", sample_times)
print("Number of cells: ", num_cells)
# Creating a copy of the true tree for use in LineageOT
true_trees['late, annotated'] = copy.deepcopy(true_trees['late'])
sim_inf.add_node_times_from_division_times(true_trees['late, annotated'])
sim_inf.add_nodes_at_time(true_trees['late, annotated'], sample_times['early']);
# Scatter plot of cell states
cmap = "coolwarm"
colors = [plt.get_cmap(cmap)(0), plt.get_cmap(cmap)(256)]
for a,label, c in zip([rna_arrays['early'], rna_arrays['late']], ['Early cells',
˓→'Late cells'], colors):
   plt.scatter(a[:, dimensions_to_plot[0]], a[:, dimensions_to_plot[1]], alpha = 0.4,
\rightarrow label = label, color = c)
plt.xlabel('Gene ' + str(dimensions_to_plot[0] + 1))
plt.ylabel('Gene ' + str(dimensions_to_plot[1] + 1))
plt.legend();
```
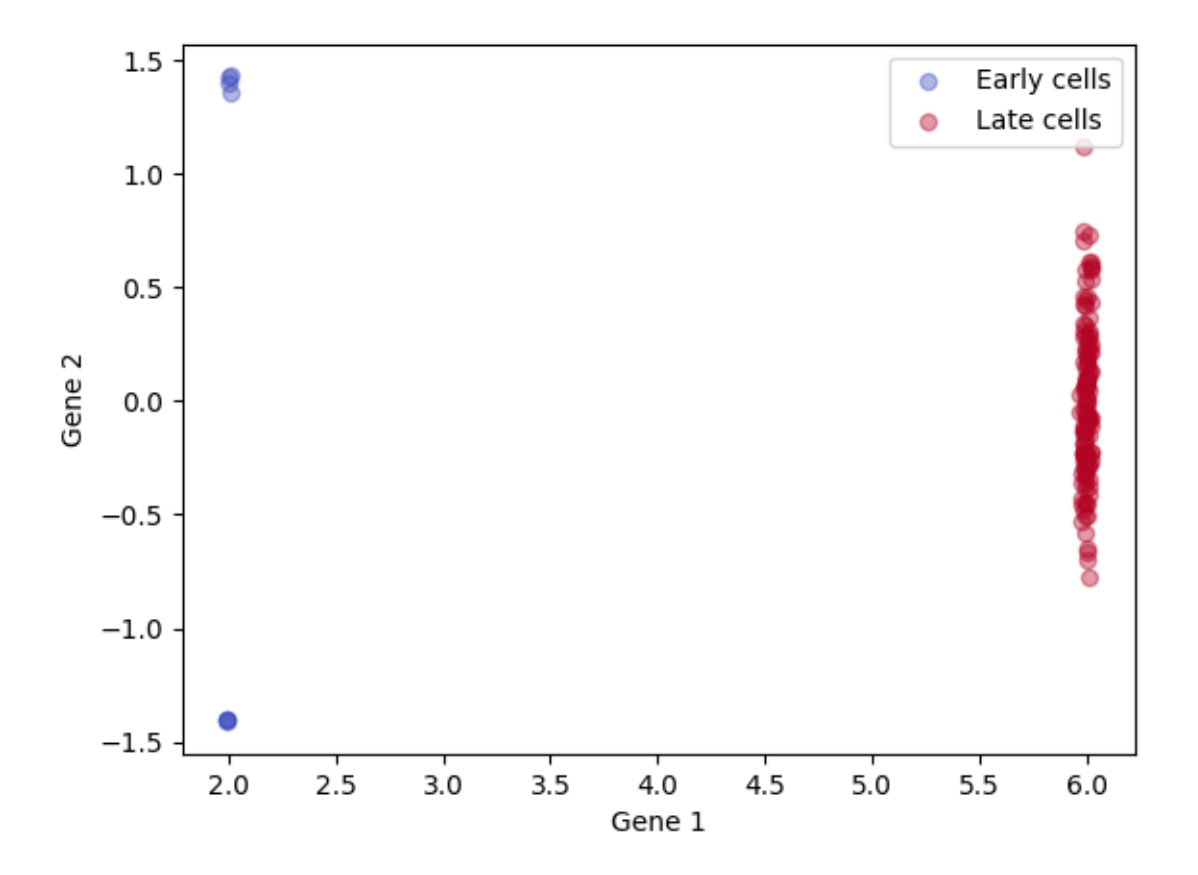

Out:

Times : {'early': 400, 'late': 800} Number of cells: {'early': 8, 'late': 128} <matplotlib.legend.Legend object at 0x7fe924b79150>

Since these are simulations, we can compute and plot inferred ancestor locations based on the true tree.

```
# Infer ancestor locations for the late cells based on the true lineage tree
observed_nodes = [n for n in sim_inf.get_leaves(true_trees['late, annotated'],
˓→include_root=False)]
sim_inf.add_conditional_means_and_variances(true_trees['late, annotated'], observed_
˓→nodes)
ancestor_info = {'true tree':sim_inf.get_ancestor_data(true_trees['late, annotated'],
˓→sample_times['early'])}
# Scatter plot of cell states, with inferred ancestor locations for the late cells
for a,label, c in zip([rna_arrays['early'], rna_arrays['late']], ['Early cells',
˓→'Late cells'], colors):
    plt.scatter(a[:, dimensions_to_plot[0]], a[:, dimensions_to_plot[1]], alpha = 0.4,
\rightarrow label = label, color = c)
plt.scatter(ancestor_info['true tree'][0][:,dimensions_to_plot[0]],
```

```
ancestor_info['true tree'][0][:,dimensions_to_plot[1]],
            alpha = 0.1,
            label = 'Inferred ancestors',
            color = 'green')
plt.xlabel('Gene ' + str(dimensions_to_plot[0] + 1))
plt.ylabel('Gene ' + str(dimensions_to_plot[1] + 1))
plt.legend();
```
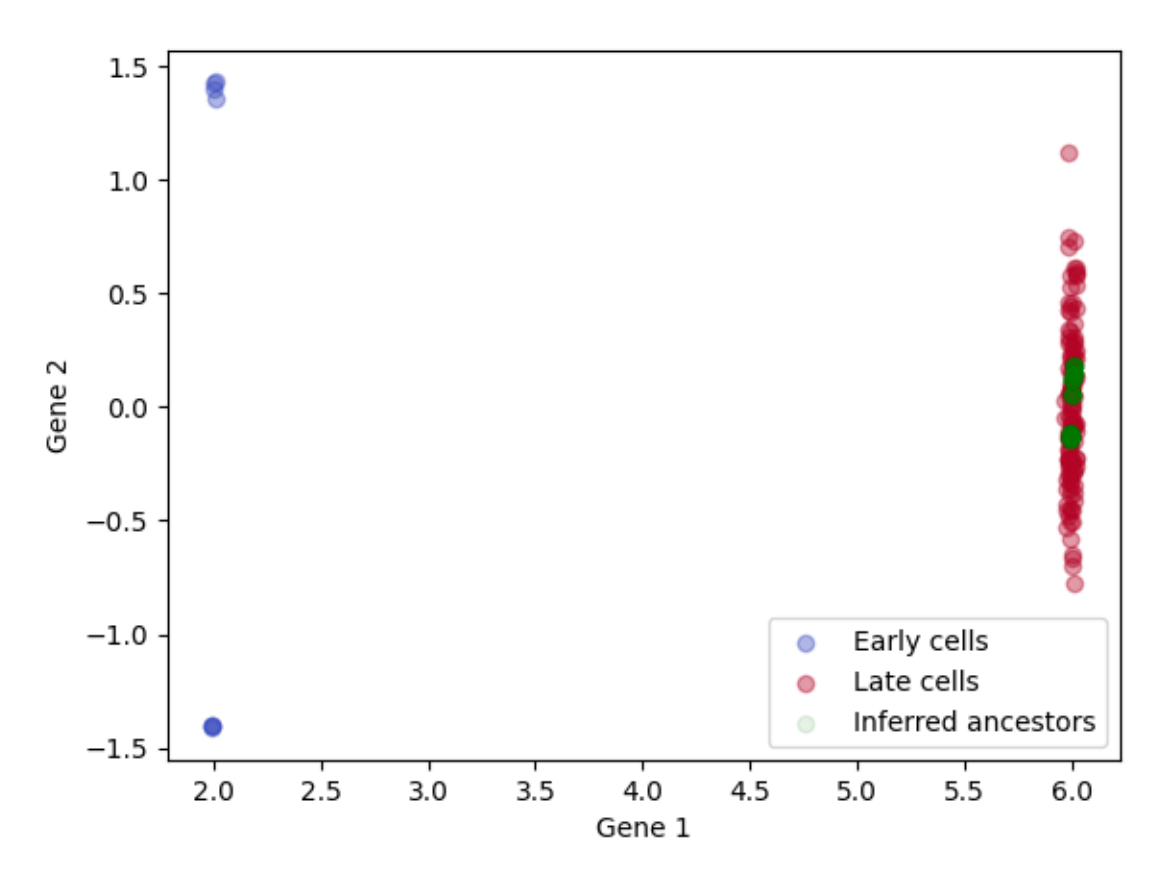

#### Out:

<matplotlib.legend.Legend object at 0x7fe924abb150>

To better visualize cases where there were two clusters at the early time point, we can color the late cells (and their inferred ancestors) by their cluster of origin Cells in orange are from the late time point with ancestors on the left; cells in green are from the late time point with ancestors on the right. Though the green and orange distributions substantially overlap, the estimated ancestor distributions in red and purple are separate.

```
is_from_left = sim_inf.extract_ancestor_data_arrays(true_trees['late'], sample_times[
\rightarrow'early'], sim_params)[0][:,1] < 0
for a,label in zip([rna_arrays['early'], rna_arrays['late'][is_from_left,:], rna_
˓→arrays['late'][~is_from_left,:]], ['Early cells', 'Late cells from left', 'Late
˓→cells from right']):
    plt.scatter(a[:, 1], a[:, 2], alpha = 0.4)
```

```
plt.xlabel('Gene 2')
plt.ylabel('Gene 3')
for a, label in zip([ancestor_info['true tree'][0][is_from_left, :], ancestor_info[
˓→'true tree'][0][~is_from_left, :]], ['Left ancestors', 'Right ancestors']):
   plt.scatter(a[:,1], a[:,2], alpha = 0.4, label = label)
plt.legend()
```
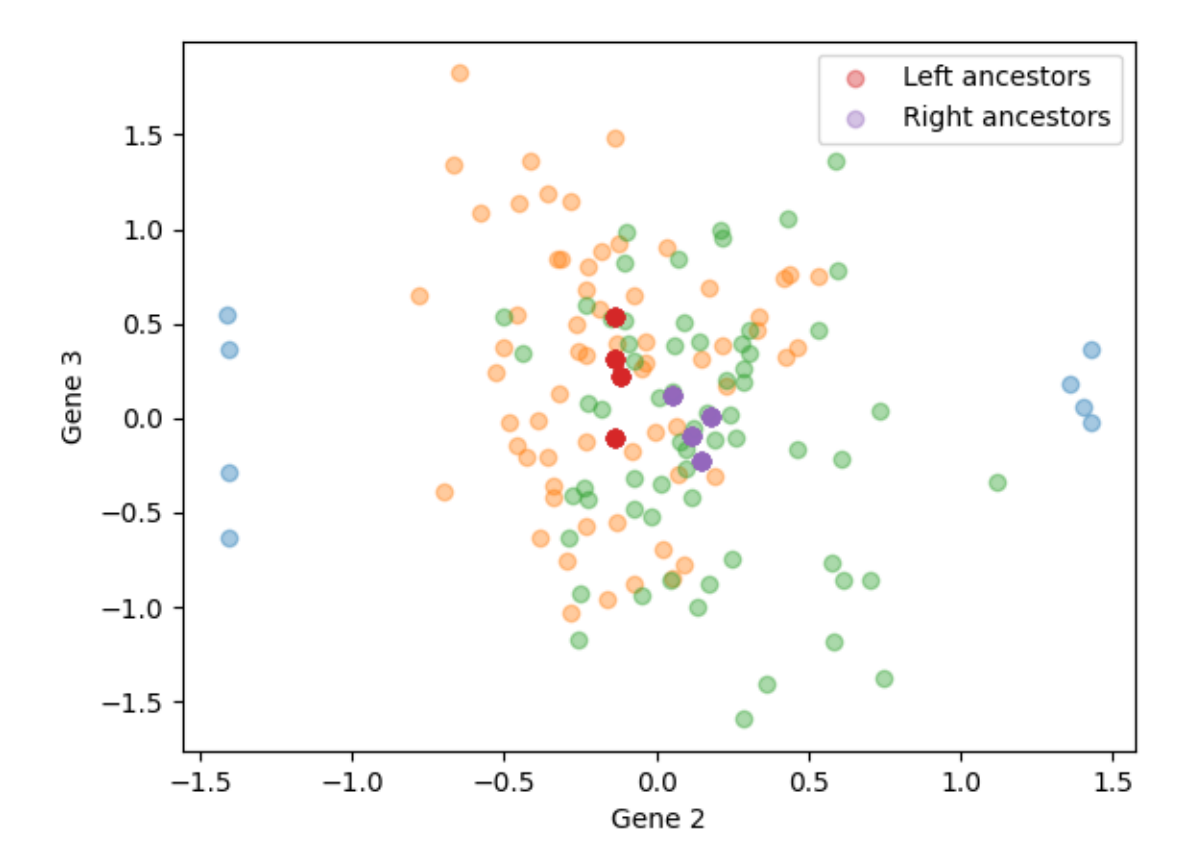

Out:

<matplotlib.legend.Legend object at 0x7fe924a726d0>

### **2.3.3 Running LineageOT**

The first step is to fit a lineage tree to observed barcodes

```
# True distances
true_distances = {key:sim_inf.compute_tree_distances(true_trees[key]) for key in true_
˓→trees}
# Estimate mutation rate from fraction of unmutated barcodes
```

```
rate_estimate = sim_inf.rate_estimator(barcode_arrays['late'], sample_times['late'])
# Compute Hamming distance matrices for neighbor joining
hamming_distances_with_roots = {'late':sim_inf.barcode_distances(np.
˓→concatenate([barcode_arrays['late'],
                                                                                  np.
˓→zeros([1,sim_params.barcode_length])]))}
# Compute neighbor-joining tree
fitted_tree = sim_inf.neighbor_join(hamming_distances_with_roots['late'])
```
Once the tree is computed, we need to annotate it with node times and states

```
# Annotate fitted tree with internal node times
sim_inf.add_leaf_barcodes(fitted_tree, barcode_arrays['late'])
sim_inf.add_leaf_x(fitted_tree, rna_arrays['late'])
sim_inf.add_leaf_times(fitted_tree, sample_times['late'])
sim_inf.annotate_tree(fitted_tree,
                  rate_estimate*np.ones(sim_params.barcode_length),
                  time_inference_method = 'least_squares');
# Add inferred ancestor nodes and states
sim_inf.add_node_times_from_division_times(fitted_tree)
sim_inf.add_nodes_at_time(fitted_tree, sample_times['early'])
observed_nodes = [n for n in sim_inf.get_leaves(fitted_tree, include_root = False)]
sim_inf.add_conditional_means_and_variances(fitted_tree, observed_nodes)
ancestor_info['fitted tree'] = sim_inf.get_ancestor_data(fitted_tree, sample_times[
˓→'early'])
```
Out:

```
pcost dcost gap pres dres
0: -4.0661e+07 -4.2066e+07 6e+06 1e-01 2e-01
1: -4.0696e+07 -4.1441e+07 8e+05 8e-03 2e-02
2: -4.0803e+07 -4.1023e+07 2e+05 2e-03 4e-03
3: -4.0851e+07 -4.0887e+07 4e+04 1e-16 1e-16
4: -4.0862e+07 -4.0866e+07 4e+03 1e-16 2e-16
 5: -4.0863e+07 -4.0864e+07 3e+02 1e-16 2e-16
6: -4.0863e+07 -4.0863e+07 1e+01 1e-16 4e-16
Optimal solution found.
```
We're now ready to compute LineageOT cost matrices

```
# Compute cost matrices for each method
coupling_costs = {}
coupling_costs['lineageOT, true tree'] = ot.utils.dist(rna_arrays['early'], ancestor_
˓→info['true tree'][0])@np.diag(ancestor_info['true tree'][1]**(-1))
coupling_costs['OT'] = ot.utils.dist(rna_arrays['early'], rna_arrays['late'])
coupling_costs['lineageOT, fitted tree'] = ot.utils.dist(rna_arrays['early'],
˓→ancestor_info['fitted tree'][0])@np.diag(ancestor_info['fitted tree'][1]**(-1))
early_time_rna_cost = ot.utils.dist(rna_arrays['early'], sim_inf.extract_ancestor_
˓→data_arrays(true_trees['late'], sample_times['early'], sim_params)[0])
late_time_rna_cost = ot.utils.dist(rna_arrays['late'], rna_arrays['late'])
```
Given the cost matrices, we can fit couplings with a range of entropy parameters.

```
epsilons = np. logspace (-2, 3, 15)couplings['OT'] = ot.emd([], [],coupling costs['OT'])
couplings['lineageOT'] = ot.emd([], [], coupling_costs['lineageOT, true tree'])
couplings['lineageOT, fitted'] = ot.emd([], [], coupling_costs['lineageOT, fitted tree
\rightarrow'])
for e in epsilons:
   if e >=0.1:
        f = ot.sinkhorn
    else:
        # Epsilon scaling is more robust at smaller epsilon, but slower than simple
\rightarrowsinkhorn
        f = ot.bregman.sinkhorn_epsilon_scaling
    couplings['entropic rna ' + str(e)] = f([],[], coupling_costs['OT'], e)
   couplings['lineage entropic rna ' + str(e)] = f([], [], coupling_costs['lineageOT,
˓→ true tree'], e*np.mean(ancestor_info['true tree'][1]**(-1)))
    couplings['fitted lineage rna ' + str(e)] = f([, [], coupling_costs['lineageOT,
˓→fitted tree'], e*np.mean(ancestor_info['fitted tree'][1]**(-1)))
```
Out:

```
/home/docs/checkouts/readthedocs.org/user_builds/lineageot/envs/develop/lib/python3.7/
˓→site-packages/ot/bregman.py:1112: UserWarning: Sinkhorn did not converge. You might
→want to increase the number of iterations `numItermax` or the regularization..
˓→parameter `reg`.
 warnings.warn("Sinkhorn did not converge. You might want to "
```
### **2.3.4 Evaluation of couplings**

First compute the independent coupling as a reference

```
couplings['independent'] = np.ones(couplings['OT'].shape)/couplings['OT'].size
ind_ancestor_error = sim_inf.OT_cost(couplings['independent'], early_time_rna_cost)
ind_descendant_error = sim_inf.OT_cost(sim_eval.expand_coupling(couplings['independent
ightharpoonup'],
                                                                   couplings['true'],
                                                                   late_time_rna_cost),
```
late\_time\_rna\_cost)

Plotting the accuracy of ancestor prediction

```
ancestor_errors = sim_eval.plot_metrics(couplings,
                                         lambda x:sim_inf.OT_cost(x, early_time_rna_
˓→cost),
                                         'Normalized ancestor error',
                                         epsilons,
                                         scale = ind_ancestor_error,
                                         points=False)
```
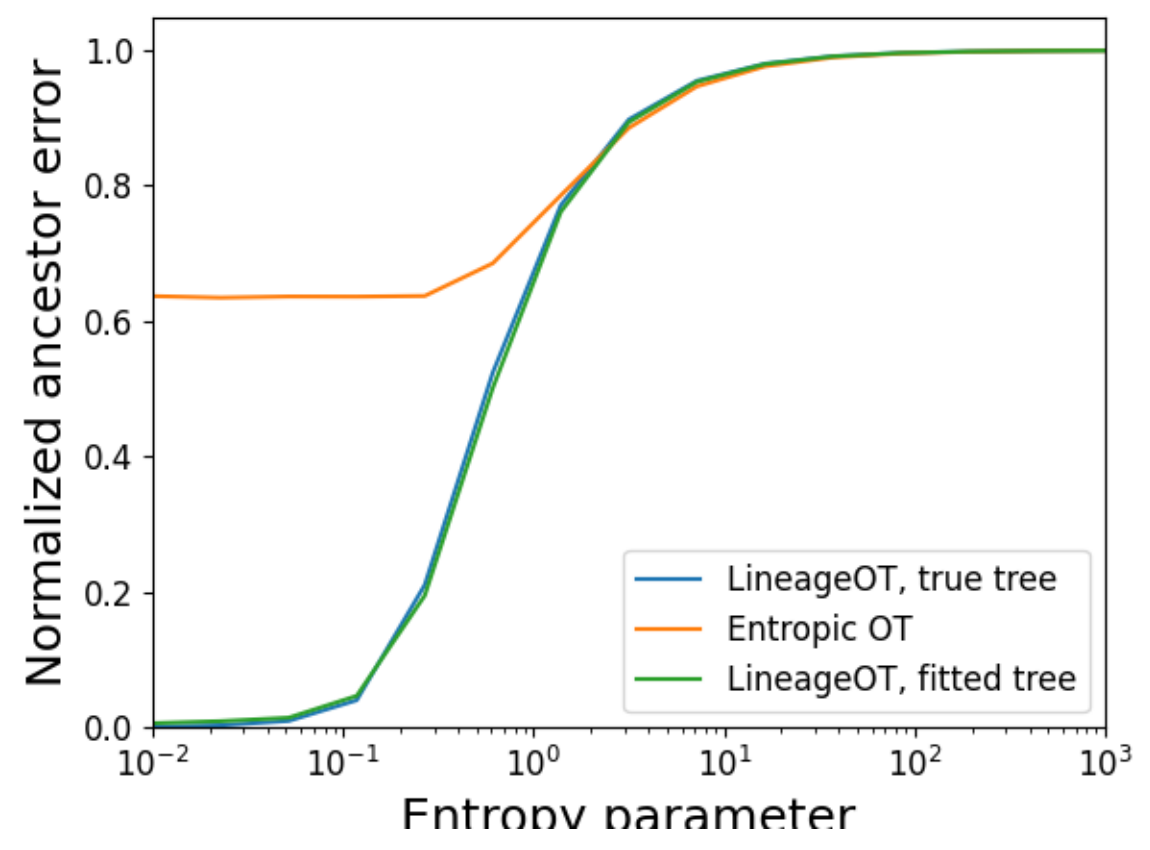

Plotting the accuracy of descendant prediction

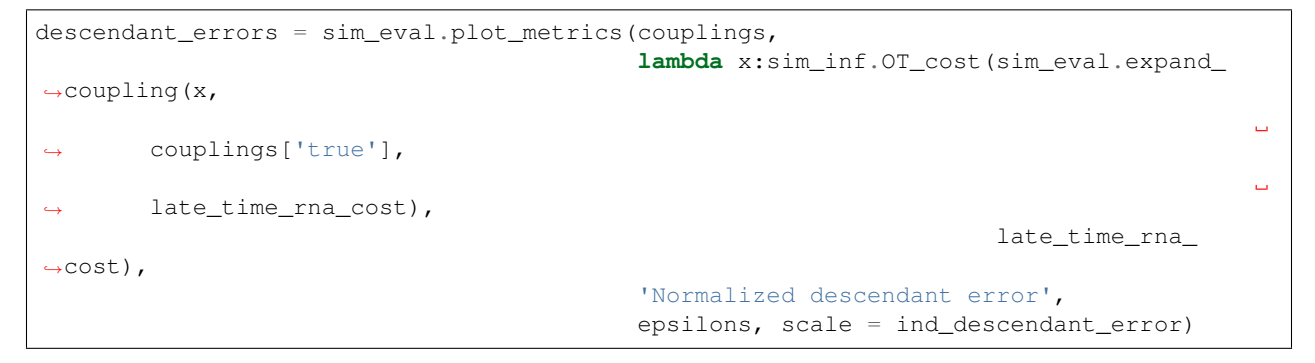

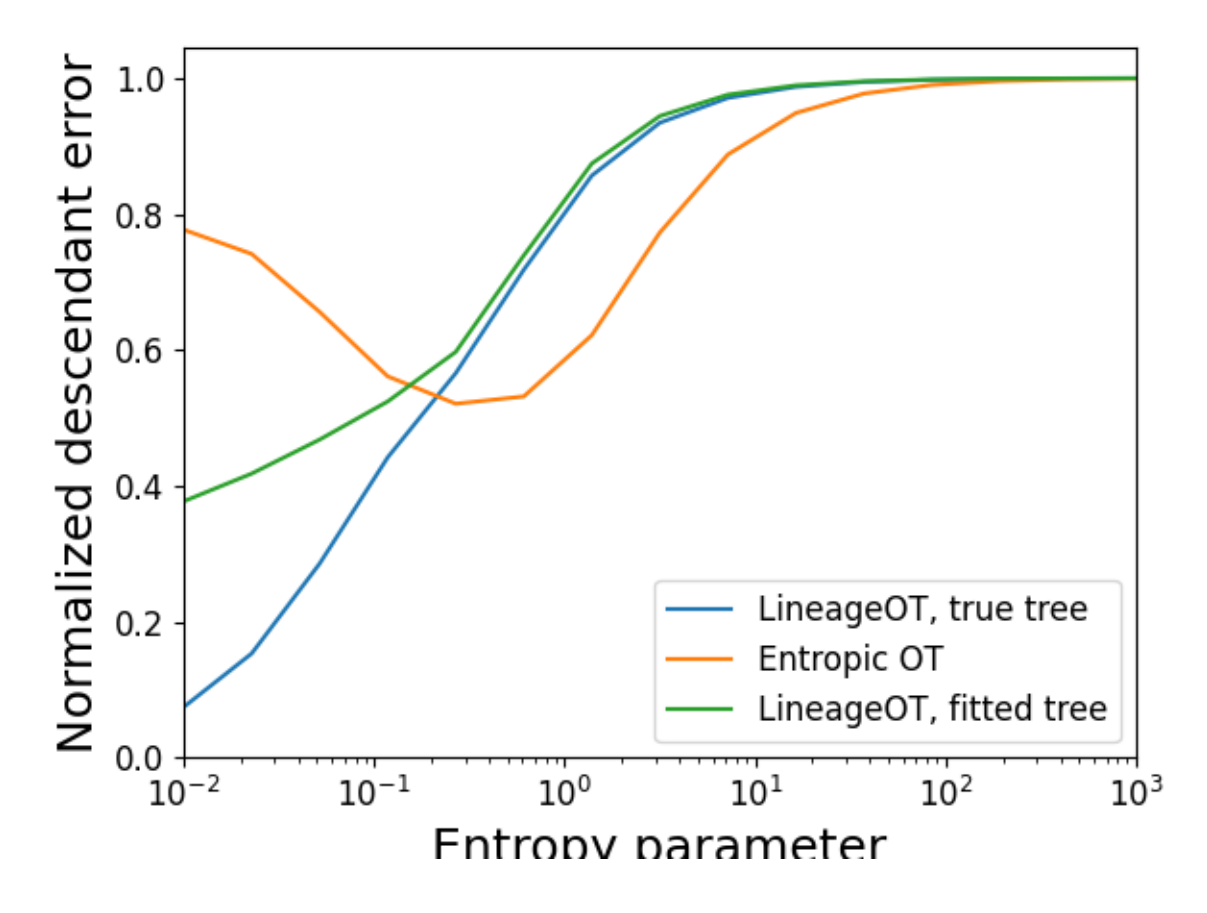

### **2.3.5 Coupling visualizations**

Visualizing the ground-truth coupling, zero-entropy LineageOT coupling, and zero-entropy optimal transport coupling.

Ground truth:

```
sim_eval.plot2D_samples_mat(rna_arrays['early'][:, [dimensions_to_plot[0],dimensions_
˓→to_plot[1]]],
                   rna_arrays['late'][:, [dimensions_to_plot[0],dimensions_to_
˓→plot[1]]],
                   couplings['true'],
                   c=[0.2, 0.8, 0.5],alpha_scale = 0.1)
plt.xlabel('Gene ' + str(dimensions_to_plot[0] + 1))
plt.ylabel('Gene ' + str(dimensions_to_plot[1] + 1))
plt.title('True coupling')
for a,label, c in zip([rna_arrays['early'], rna_arrays['late']], ['Early cells',
˓→'Late cells'], colors):
    plt.scatter(a[:, dimensions_to_plot[0]], a[:, dimensions_to_plot[1]], alpha = 0.4,
 \rightarrow label = label, color = c)
```
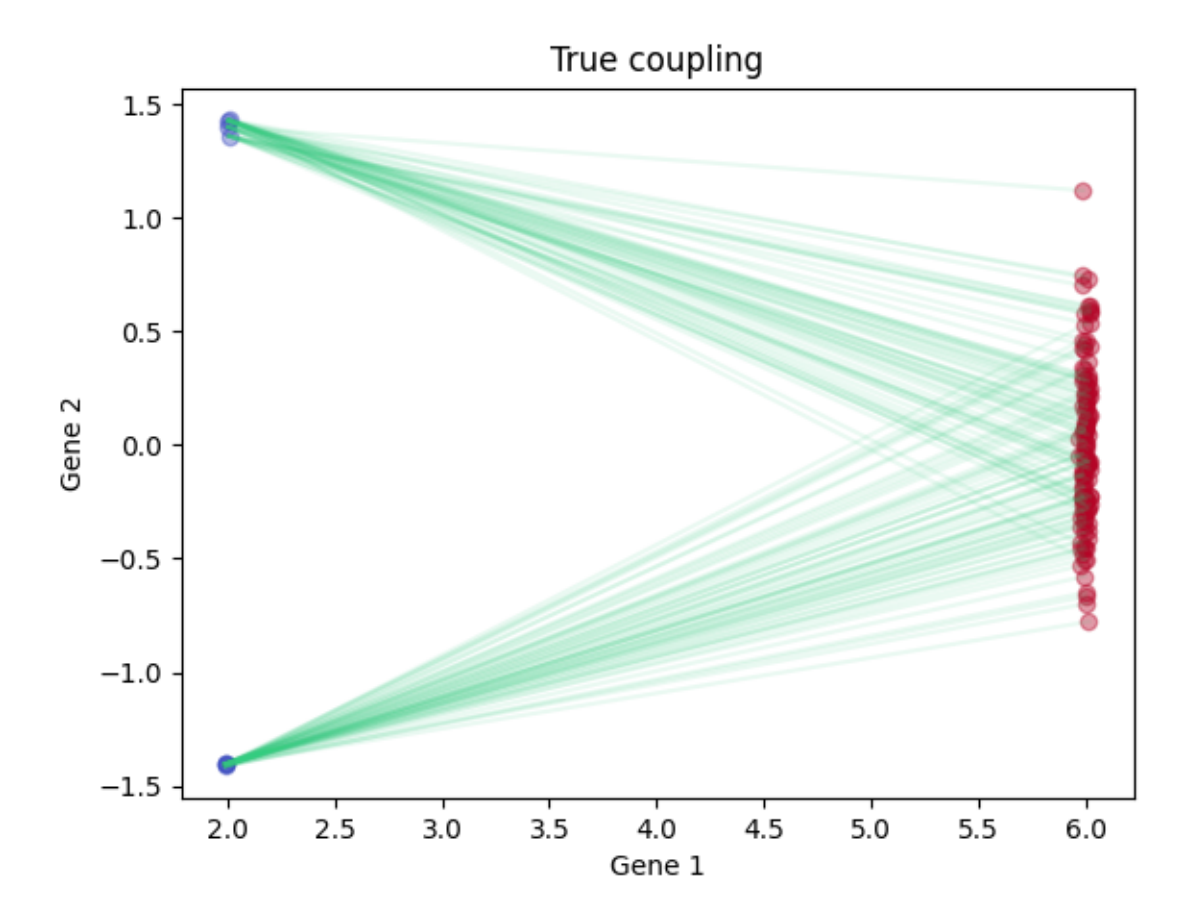

#### LineageOT:

```
sim_eval.plot2D_samples_mat(rna_arrays['early'][:, [dimensions_to_plot[0],dimensions_
˓→to_plot[1]]],
                   rna_arrays['late'][:, [dimensions_to_plot[0],dimensions_to_
˓→plot[1]]],
                   couplings['lineageOT'],
                   c=[0.2, 0.8, 0.5],alpha_scale = 0.1)
plt.xlabel('Gene ' + str(dimensions_to_plot[0] + 1))
plt.ylabel('Gene ' + str(dimensions_to_plot[1] + 1))
plt.title('LineageOT coupling')
for a,label, c in zip([rna_arrays['early'], rna_arrays['late']], ['Early cells',
˓→'Late cells'], colors):
    plt.scatter(a[:, dimensions_to_plot[0]], a[:, dimensions_to_plot[1]], alpha = 0.4,
\rightarrow label = label, color = c)
```
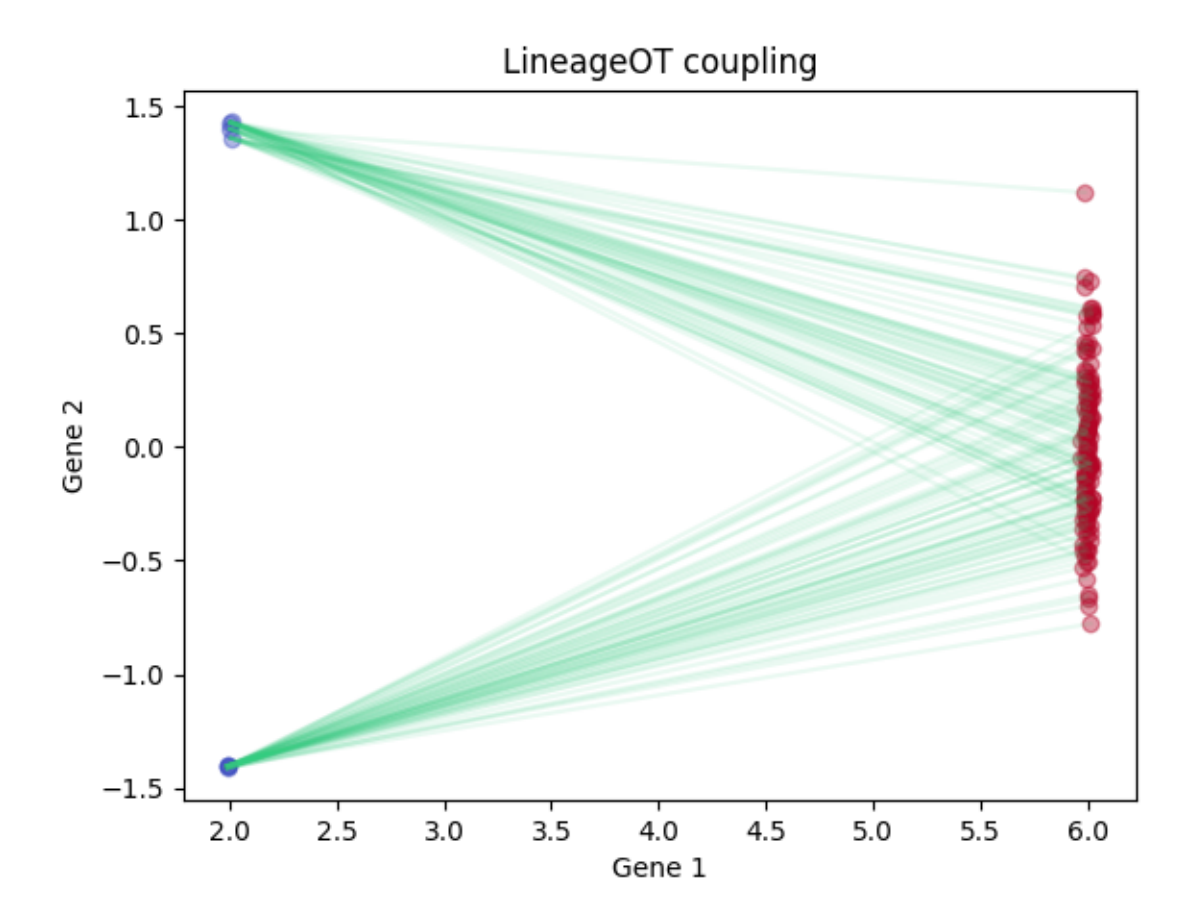

#### Optimal transport

```
sim_eval.plot2D_samples_mat(rna_arrays['early'][:, [dimensions_to_plot[0],dimensions_
˓→to_plot[1]]],
                   rna_arrays['late'][:, [dimensions_to_plot[0],dimensions_to_
˓→plot[1]]],
                   couplings['OT'],
                   c=[0.2, 0.8, 0.5],alpha_scale = 0.1)
plt.xlabel('Gene ' + str(dimensions_to_plot[0] + 1))
plt.ylabel('Gene ' + str(dimensions_to_plot[1] + 1))
plt.title('OT coupling')
for a,label, c in zip([rna_arrays['early'], rna_arrays['late']], ['Early cells',
˓→'Late cells'], colors):
    plt.scatter(a[:, dimensions_to_plot[0]], a[:, dimensions_to_plot[1]], alpha = 0.4,
 \rightarrow label = label, color = c)
```
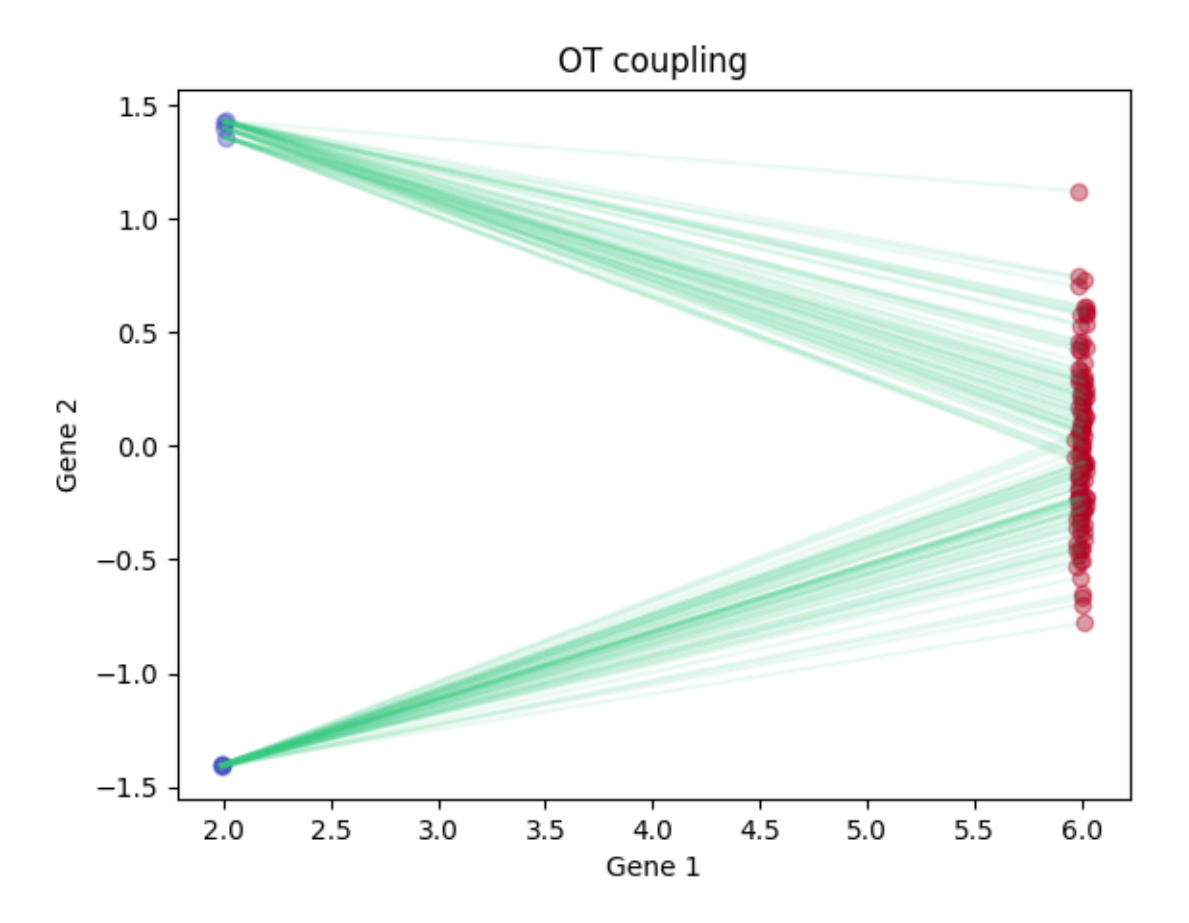

Total running time of the script: ( 0 minutes 6.889 seconds)

# <span id="page-35-0"></span>**2.4 LineageOT on a curled trajectory**

This shows results of applying LineageOT to a simulation where descendant cells are not all closest to their ancestors, closely following simulation\_demo.ipynb in the source code.

```
import copy
import matplotlib.pyplot as plt
import numpy as np
import ot
import lineageot.simulation as sim
import lineageot.evaluation as sim_eval
import lineageot.inference as sim_inf
```
### **2.4.1 Generating simulated data**

```
flow_type = 'mismatched_clusters'
np.random.seed(257)
```
Setting simulation parameters

```
if flow_type == 'bifurcation':
   timescale = 1
else:
   timescale = 100
x0_speed = 1/timescale
sim_params = sim.SimulationParameters(division_time_std = 0.01*timescale,
                                      flow\_type = flow\_type,
                                      x0_speed = x0_speed,
                                      mutation_rate = 1/timescale,
                                      mean_division_time = 1.1*timescale,
                                      timestep = 0.001*timescale
                                     )
mean_x0_early = 2time_early = 4 *timescale # Time when early cells are sampled
time_late = time_early + 4*timescale # Time when late cells are sampled
x0_initial = mean_x0_early -time_early*x0_speed
initial_cell = sim.Cell(np.array([x0_initial, 0, 0]), np.zeros(sim_params.barcode_
˓→length))
sample_times = {'early' : time_early, 'late' : time_late}
# Choosing which of the three dimensions to show in later plots
if flow_type == 'mismatched_clusters':
   dimensions_to_plot = [1,2]
else:
    dimensions_to_plot = [0,1]
```
Running the simulation

sample = sim.sample\_descendants(initial\_cell.deepcopy(), time\_late, sim\_params)

#### **2.4.2 Processing simulation output**

```
# Extracting trees and barcode matrices
true_trees = {'late':sim_inf.list_tree_to_digraph(sample)}
true_trees['late'].nodes['root']['cell'] = initial_cell
true_trees['early'] = sim_inf.truncate_tree(true_trees['late'], sample_times['early'],
˓→ sim_params)
# Computing the ground-truth coupling
couplings = {'true': sim_inf.get_true_coupling(true_trees['early'], true_trees['late
\rightarrow'])}
data_arrays = {'late' : sim_inf.extract_data_arrays(true_trees['late'])}
```

```
rna_arrays = {'late': data_arrays['late'][0]}
barcode_arrays = {'late': data_arrays['late'][1]}
rna_arrays['early'] = sim_inf.extract_data_arrays(true_trees['early'])[0]
num_cells = {'early': rna_arrays['early'].shape[0], 'late': rna_arrays['late'].
˓→shape[0]}
print("Times : ", sample_times)
print("Number of cells: ", num_cells)
# Creating a copy of the true tree for use in LineageOT
true_trees['late, annotated'] = copy.deepcopy(true_trees['late'])
sim_inf.add_node_times_from_division_times(true_trees['late, annotated'])
sim_inf.add_nodes_at_time(true_trees['late, annotated'], sample_times['early']);
# Scatter plot of cell states
cmap = "coolwarm"
colors = [plt.get_cmap(cmap)(0), plt.get_cmap(cmap)(256)]
for a,label, c in zip([rna_arrays['early'], rna_arrays['late']], ['Early cells',
˓→'Late cells'], colors):
   plt.scatter(a[:, dimensions_to_plot[0]], a[:, dimensions_to_plot[1]], alpha = 0.4,
\rightarrow label = label, color = c)
plt.xlabel('Gene ' + str(dimensions_to_plot[0] + 1))
plt.ylabel('Gene ' + str(dimensions_to_plot[1] + 1))
plt.legend();
```
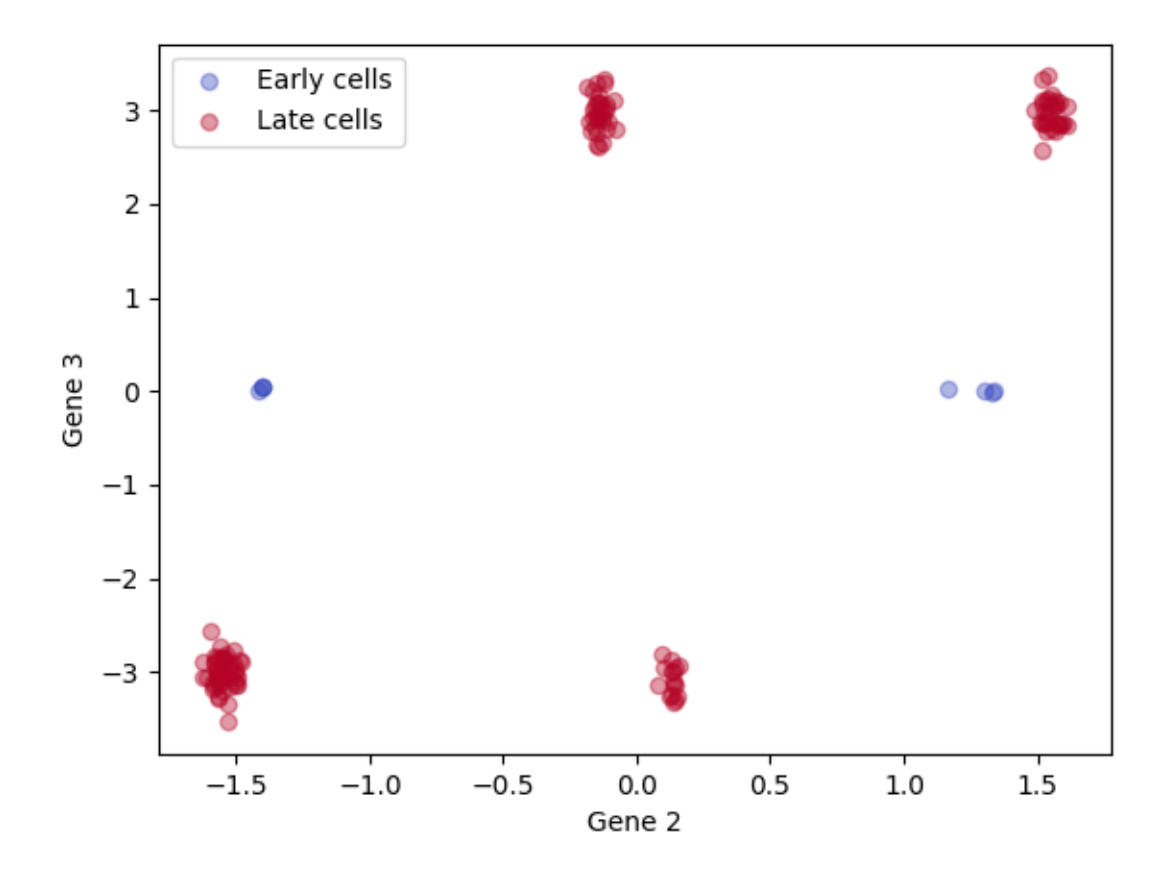

Out:

Times : {'early': 400, 'late': 800} Number of cells: {'early': 8, 'late': 128} <matplotlib.legend.Legend object at 0x7fe924a3dc10>

Since these are simulations, we can compute and plot inferred ancestor locations based on the true tree.

```
# Infer ancestor locations for the late cells based on the true lineage tree
observed_nodes = [n for n in sim_inf.get_leaves(true_trees['late, annotated'],
˓→include_root=False)]
sim_inf.add_conditional_means_and_variances(true_trees['late, annotated'], observed_
˓→nodes)
ancestor_info = {'true tree':sim_inf.get_ancestor_data(true_trees['late, annotated'],
˓→sample_times['early'])}
# Scatter plot of cell states, with inferred ancestor locations for the late cells
for a,label, c in zip([rna_arrays['early'], rna_arrays['late']], ['Early cells',
˓→'Late cells'], colors):
    plt.scatter(a[:, dimensions_to_plot[0]], a[:, dimensions_to_plot[1]], alpha = 0.4,
\rightarrow label = label, color = c)
plt.scatter(ancestor_info['true tree'][0][:,dimensions_to_plot[0]],
```

```
ancestor_info['true tree'][0][:,dimensions_to_plot[1]],
            alpha = 0.1,
            label = 'Inferred ancestors',
            color = 'green')
plt.xlabel('Gene ' + str(dimensions_to_plot[0] + 1))
plt.ylabel('Gene ' + str(dimensions_to_plot[1] + 1))
plt.legend();
```
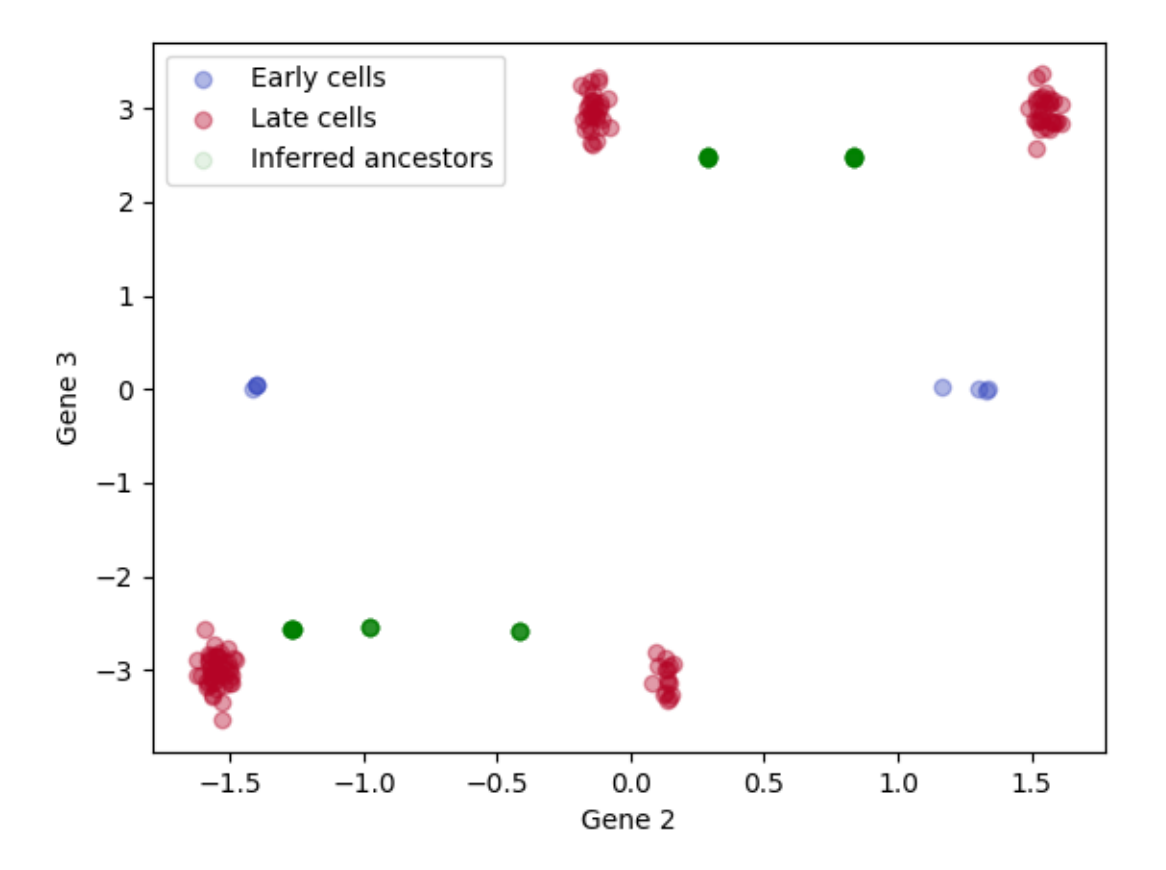

#### Out:

<matplotlib.legend.Legend object at 0x7fe91c813150>

To better visualize cases where there were two clusters at the early time point, we can color the late cells (and their inferred ancestors) by their cluster of origin Cells in orange are from the late time point with ancestors on the left; cells in green are from the late time point with ancestors on the right. The estimated ancestor distributions in red and purple are closer to the true ancestors than the observations in orange and green.

```
is_from_left = sim_inf.extract_ancestor_data_arrays(true_trees['late'], sample_times[
\rightarrow'early'], sim_params)[0][:,1] < 0
for a,label in zip([rna_arrays['early'], rna_arrays['late'][is_from_left,:], rna_
˓→arrays['late'][~is_from_left,:]], ['Early cells', 'Late cells from left', 'Late
˓→cells from right']):
    plt.scatter(a[:, 1], a[:, 2], alpha = 0.4)
```

```
plt.xlabel('Gene 2')
plt.ylabel('Gene 3')
for a, label in zip([ancestor_info['true tree'][0][is_from_left, :], ancestor_info[
˓→'true tree'][0][~is_from_left, :]], ['Left ancestors', 'Right ancestors']):
   plt.scatter(a[:,1], a[:,2], alpha = 0.4, label = label)
plt.legend()
```
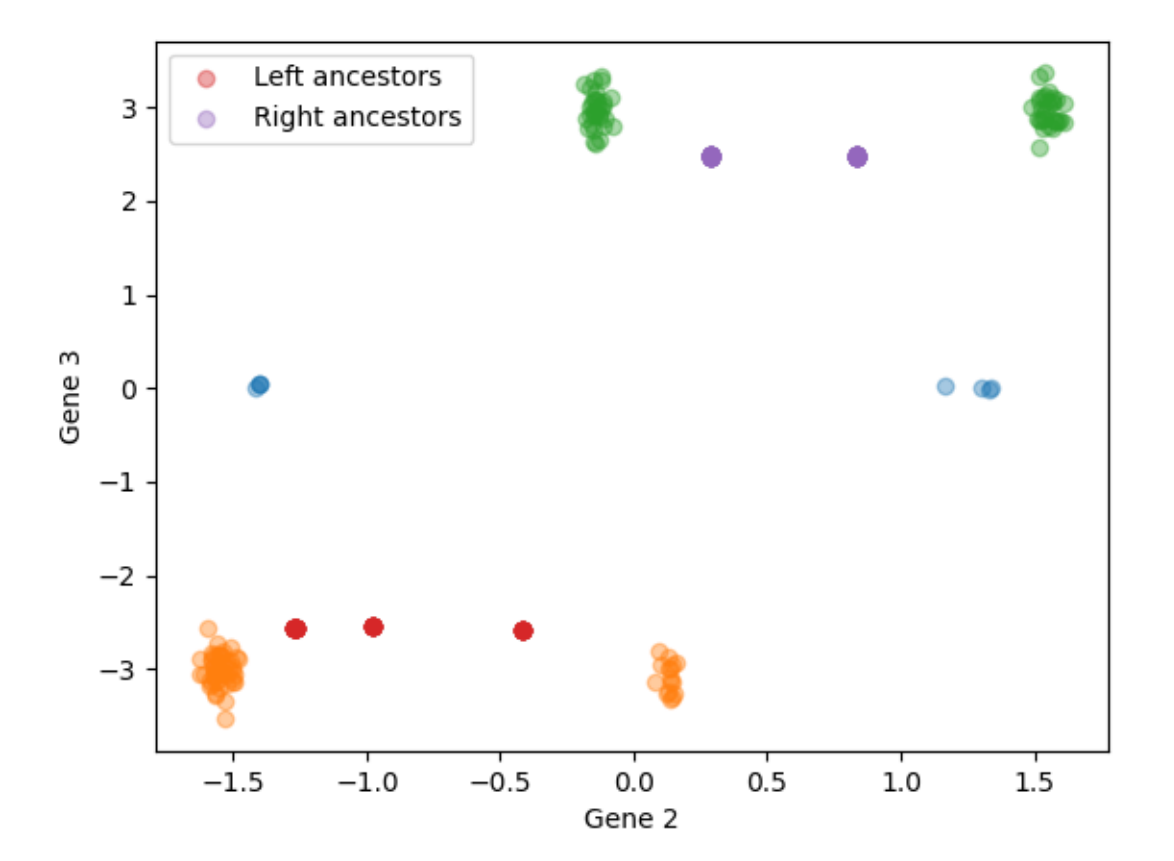

Out:

<matplotlib.legend.Legend object at 0x7fe924c6ced0>

### **2.4.3 Running LineageOT**

The first step is to fit a lineage tree to observed barcodes

```
# True distances
true_distances = {key:sim_inf.compute_tree_distances(true_trees[key]) for key in true_
˓→trees}
# Estimate mutation rate from fraction of unmutated barcodes
```

```
rate_estimate = sim_inf.rate_estimator(barcode_arrays['late'], sample_times['late'])
# Compute Hamming distance matrices for neighbor joining
hamming_distances_with_roots = {'late':sim_inf.barcode_distances(np.
˓→concatenate([barcode_arrays['late'],
                                                                                  np.
˓→zeros([1,sim_params.barcode_length])]))}
# Compute neighbor-joining tree
fitted_tree = sim_inf.neighbor_join(hamming_distances_with_roots['late'])
```
Once the tree is computed, we need to annotate it with node times and states

```
# Annotate fitted tree with internal node times
sim_inf.add_leaf_barcodes(fitted_tree, barcode_arrays['late'])
sim_inf.add_leaf_x(fitted_tree, rna_arrays['late'])
sim_inf.add_leaf_times(fitted_tree, sample_times['late'])
sim_inf.annotate_tree(fitted_tree,
                  rate_estimate*np.ones(sim_params.barcode_length),
                  time_inference_method = 'least_squares');
# Add inferred ancestor nodes and states
sim_inf.add_node_times_from_division_times(fitted_tree)
sim_inf.add_nodes_at_time(fitted_tree, sample_times['early'])
observed_nodes = [n for n in sim_inf.get_leaves(fitted_tree, include_root = False)]
sim_inf.add_conditional_means_and_variances(fitted_tree, observed_nodes)
ancestor_info['fitted tree'] = sim_inf.get_ancestor_data(fitted_tree, sample_times[
˓→'early'])
```
Out:

```
pcost dcost gap pres dres
0: -4.0661e+07 -4.2066e+07 6e+06 1e-01 2e-01
1: -4.0696e+07 -4.1441e+07 8e+05 8e-03 2e-02
2: -4.0803e+07 -4.1023e+07 2e+05 2e-03 4e-03
3: -4.0851e+07 -4.0887e+07 4e+04 1e-16 1e-16
4: -4.0862e+07 -4.0866e+07 4e+03 1e-16 2e-16
 5: -4.0863e+07 -4.0864e+07 3e+02 1e-16 2e-16
6: -4.0863e+07 -4.0863e+07 1e+01 1e-16 4e-16
Optimal solution found.
```
We're now ready to compute LineageOT cost matrices

```
# Compute cost matrices for each method
coupling_costs = {}
coupling_costs['lineageOT, true tree'] = ot.utils.dist(rna_arrays['early'], ancestor_
˓→info['true tree'][0])@np.diag(ancestor_info['true tree'][1]**(-1))
coupling_costs['OT'] = ot.utils.dist(rna_arrays['early'], rna_arrays['late'])
coupling_costs['lineageOT, fitted tree'] = ot.utils.dist(rna_arrays['early'],
˓→ancestor_info['fitted tree'][0])@np.diag(ancestor_info['fitted tree'][1]**(-1))
early_time_rna_cost = ot.utils.dist(rna_arrays['early'], sim_inf.extract_ancestor_
˓→data_arrays(true_trees['late'], sample_times['early'], sim_params)[0])
late_time_rna_cost = ot.utils.dist(rna_arrays['late'], rna_arrays['late'])
```
Given the cost matrices, we can fit couplings with a range of entropy parameters.

```
epsilons = np. logspace (-2, 3, 15)couplings['OT'] = ot.emd([], [],coupling costs['OT'])
couplings['lineageOT'] = ot.emd([], [], coupling_costs['lineageOT, true tree'])
couplings['lineageOT, fitted'] = ot.emd([], [], coupling_costs['lineageOT, fitted tree
\rightarrow'])
for e in epsilons:
   if e >=0.1:
        f = ot.sinkhorn
    else:
        # Epsilon scaling is more robust at smaller epsilon, but slower than simple
\rightarrowsinkhorn
        f = ot.bregman.sinkhorn_epsilon_scaling
    couplings['entropic rna ' + str(e)] = f([],[], coupling_costs['OT'], e)
   couplings['lineage entropic rna ' + str(e)] = f([], [], coupling_costs['lineageOT,
˓→ true tree'], e*np.mean(ancestor_info['true tree'][1]**(-1)))
    couplings['fitted lineage rna ' + str(e)] = f([, [], coupling_costs['lineageOT,
˓→fitted tree'], e*np.mean(ancestor_info['fitted tree'][1]**(-1)))
```
Out:

```
/home/docs/checkouts/readthedocs.org/user_builds/lineageot/envs/develop/lib/python3.7/
˓→site-packages/ot/bregman.py:1112: UserWarning: Sinkhorn did not converge. You might
→want to increase the number of iterations `numItermax` or the regularization.
˓→parameter `reg`.
 warnings.warn("Sinkhorn did not converge. You might want to "
/home/docs/checkouts/readthedocs.org/user_builds/lineageot/envs/develop/lib/python3.7/
→site-packages/ot/bregman.py:517: UserWarning: Sinkhorn did not converge. You might
→want to increase the number of iterations `numItermax` or the regularization,
˓→parameter `reg`.
 warnings.warn("Sinkhorn did not converge. You might want to "
```
### **2.4.4 Evaluation of couplings**

First compute the independent coupling as a reference

```
couplings['independent'] = np.ones(couplings['OT'].shape)/couplings['OT'].size
ind ancestor error = sim_inf.OT_cost(couplings['independent'], early time_rna_cost)
ind_descendant_error = sim_inf.OT_cost(sim_eval.expand_coupling(couplings['independent
ightharpoonup'],
                                                                   couplings['true'],
                                                                   late_time_rna_cost),
```

```
late_time_rna_cost)
```
Plotting the accuracy of ancestor prediction

```
ancestor_errors = sim_eval.plot_metrics(couplings,
                                         lambda x:sim_inf.OT_cost(x, early_time_rna_
˓→cost),
                                         'Normalized ancestor error',
                                         epsilons,
                                         scale = ind_ancestor_error,
                                         points=False)
```
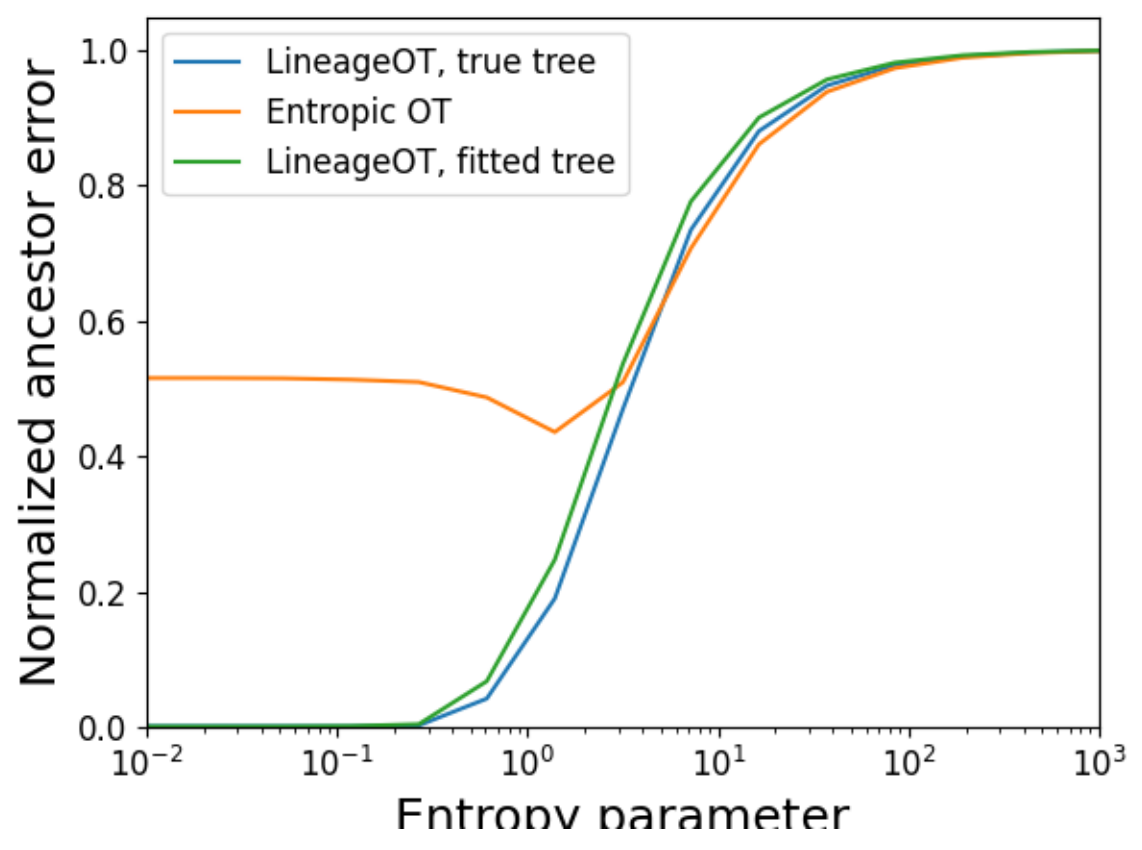

Plotting the accuracy of descendant prediction

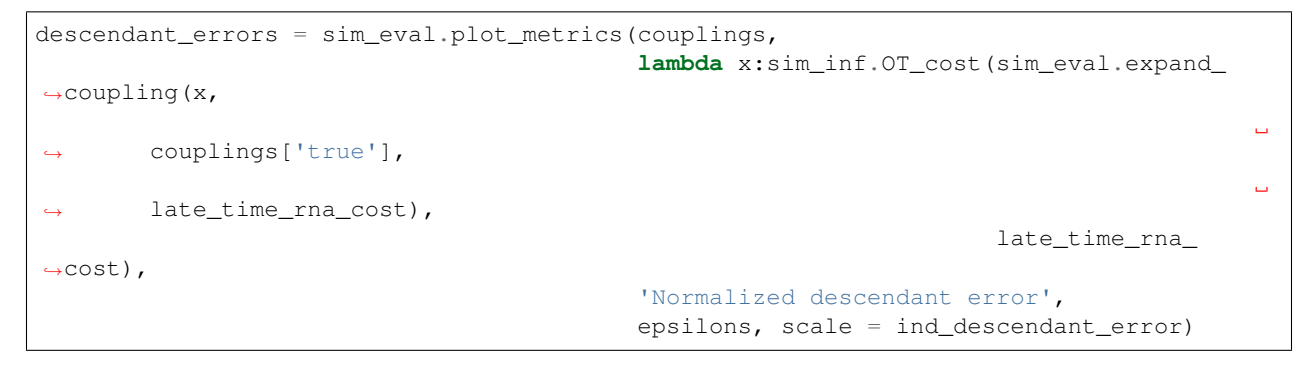

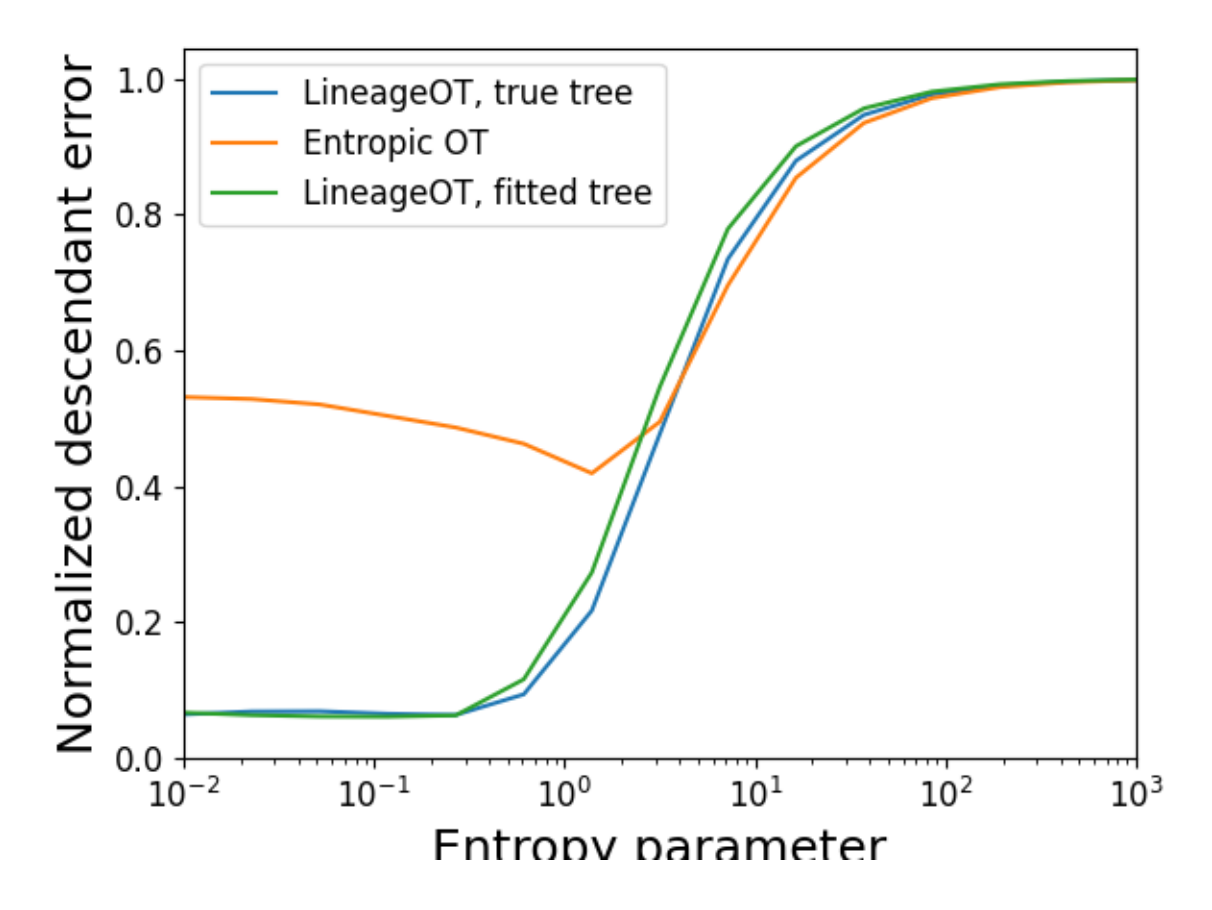

### **2.4.5 Coupling visualizations**

Visualizing the ground-truth coupling, zero-entropy LineageOT coupling, and zero-entropy optimal transport coupling.

Ground truth:

```
sim_eval.plot2D_samples_mat(rna_arrays['early'][:, [dimensions_to_plot[0],dimensions_
˓→to_plot[1]]],
                   rna_arrays['late'][:, [dimensions_to_plot[0],dimensions_to_
˓→plot[1]]],
                   couplings['true'],
                   c=[0.2, 0.8, 0.5],alpha_scale = 0.1)
plt.xlabel('Gene ' + str(dimensions_to_plot[0] + 1))
plt.ylabel('Gene ' + str(dimensions_to_plot[1] + 1))
plt.title('True coupling')
for a,label, c in zip([rna_arrays['early'], rna_arrays['late']], ['Early cells',
˓→'Late cells'], colors):
    plt.scatter(a[:, dimensions_to_plot[0]], a[:, dimensions_to_plot[1]], alpha = 0.4,
 \rightarrow label = label, color = c)
```
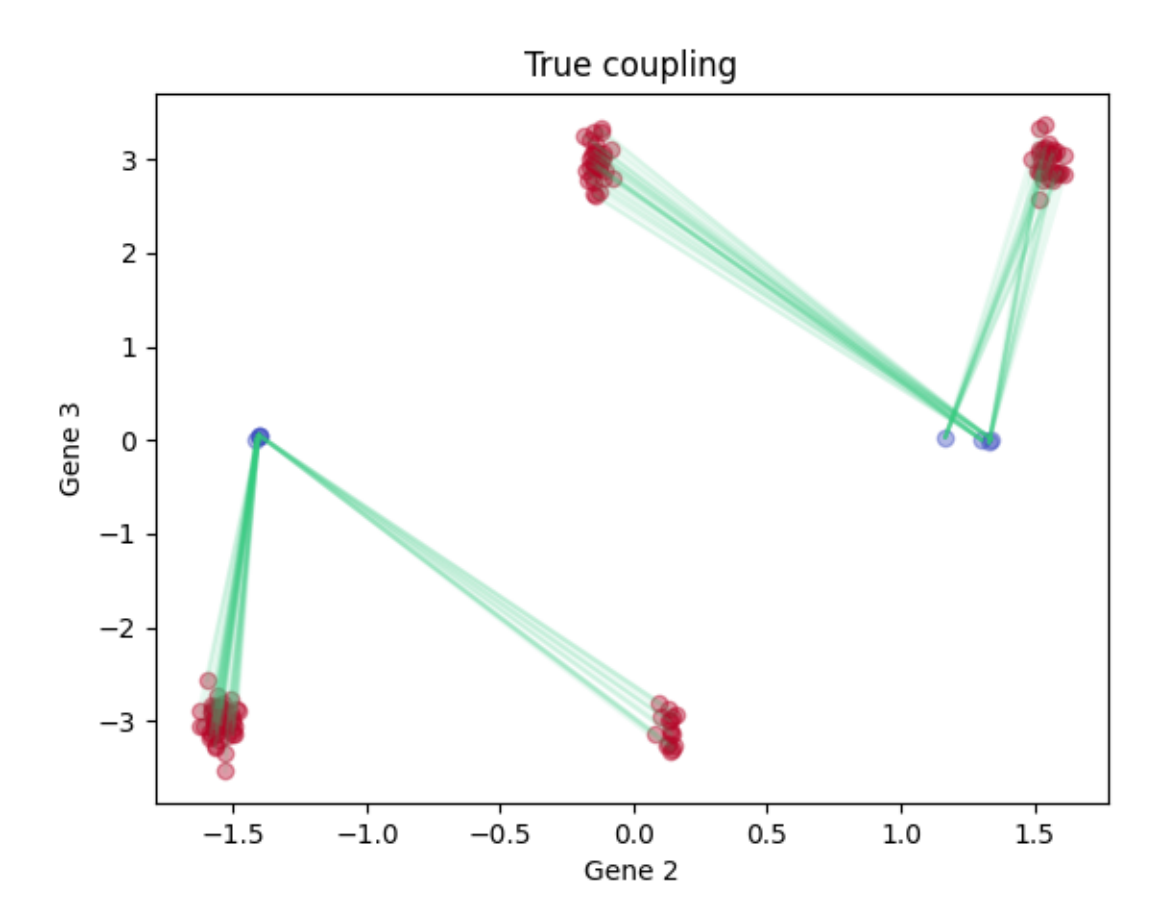

#### LineageOT:

```
sim_eval.plot2D_samples_mat(rna_arrays['early'][:, [dimensions_to_plot[0],dimensions_
˓→to_plot[1]]],
                   rna_arrays['late'][:, [dimensions_to_plot[0],dimensions_to_
˓→plot[1]]],
                   couplings['lineageOT'],
                   c=[0.2, 0.8, 0.5],alpha_scale = 0.1)
plt.xlabel('Gene ' + str(dimensions_to_plot[0] + 1))
plt.ylabel('Gene ' + str(dimensions_to_plot[1] + 1))
plt.title('LineageOT coupling')
for a,label, c in zip([rna_arrays['early'], rna_arrays['late']], ['Early cells',
˓→'Late cells'], colors):
    plt.scatter(a[:, dimensions_to_plot[0]], a[:, dimensions_to_plot[1]], alpha = 0.4,
\rightarrow label = label, color = c)
```
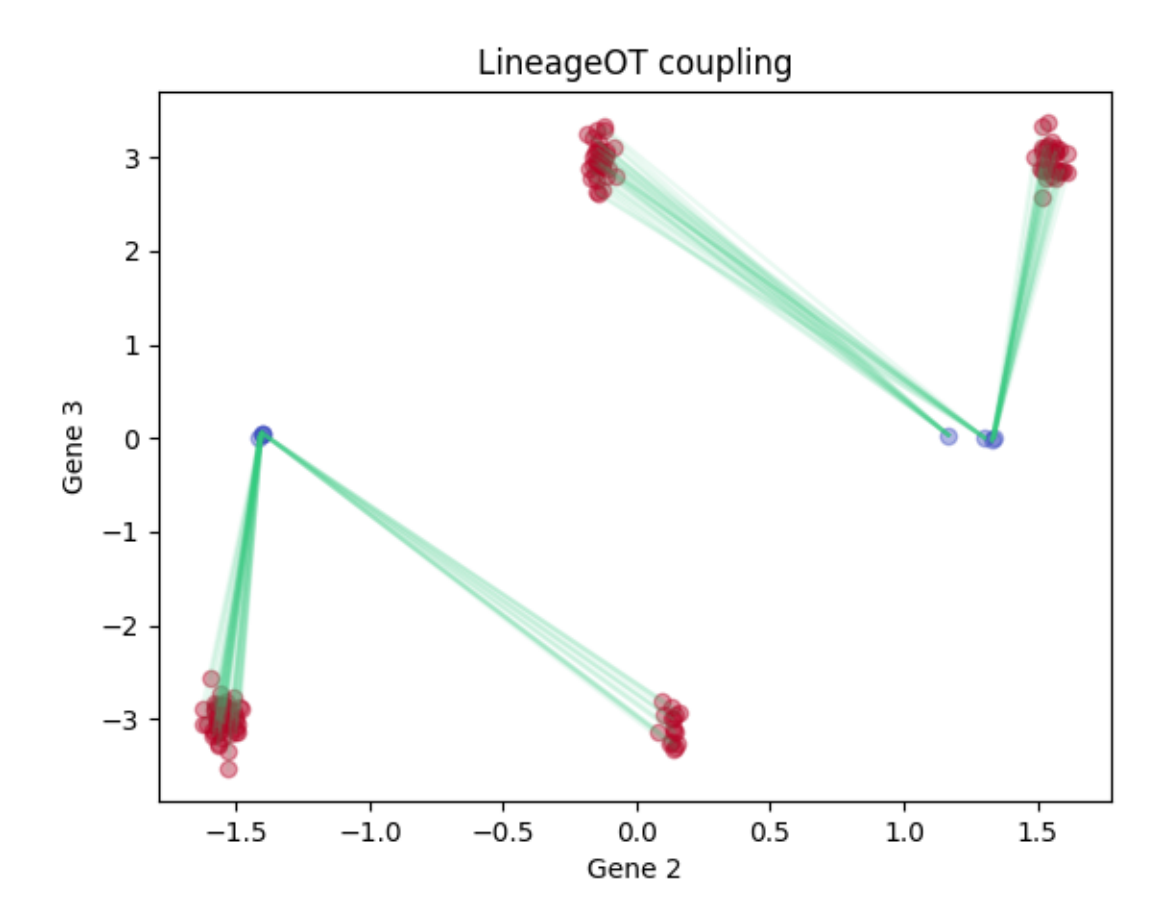

#### Optimal transport

```
sim_eval.plot2D_samples_mat(rna_arrays['early'][:, [dimensions_to_plot[0],dimensions_
˓→to_plot[1]]],
                   rna_arrays['late'][:, [dimensions_to_plot[0],dimensions_to_
˓→plot[1]]],
                   couplings['OT'],
                   c=[0.2, 0.8, 0.5],alpha_scale = 0.1)
plt.xlabel('Gene ' + str(dimensions_to_plot[0] + 1))
plt.ylabel('Gene ' + str(dimensions_to_plot[1] + 1))
plt.title('OT coupling')
for a,label, c in zip([rna_arrays['early'], rna_arrays['late']], ['Early cells',
˓→'Late cells'], colors):
    plt.scatter(a[:, dimensions_to_plot[0]], a[:, dimensions_to_plot[1]], alpha = 0.4,
 \rightarrow label = label, color = c)
```
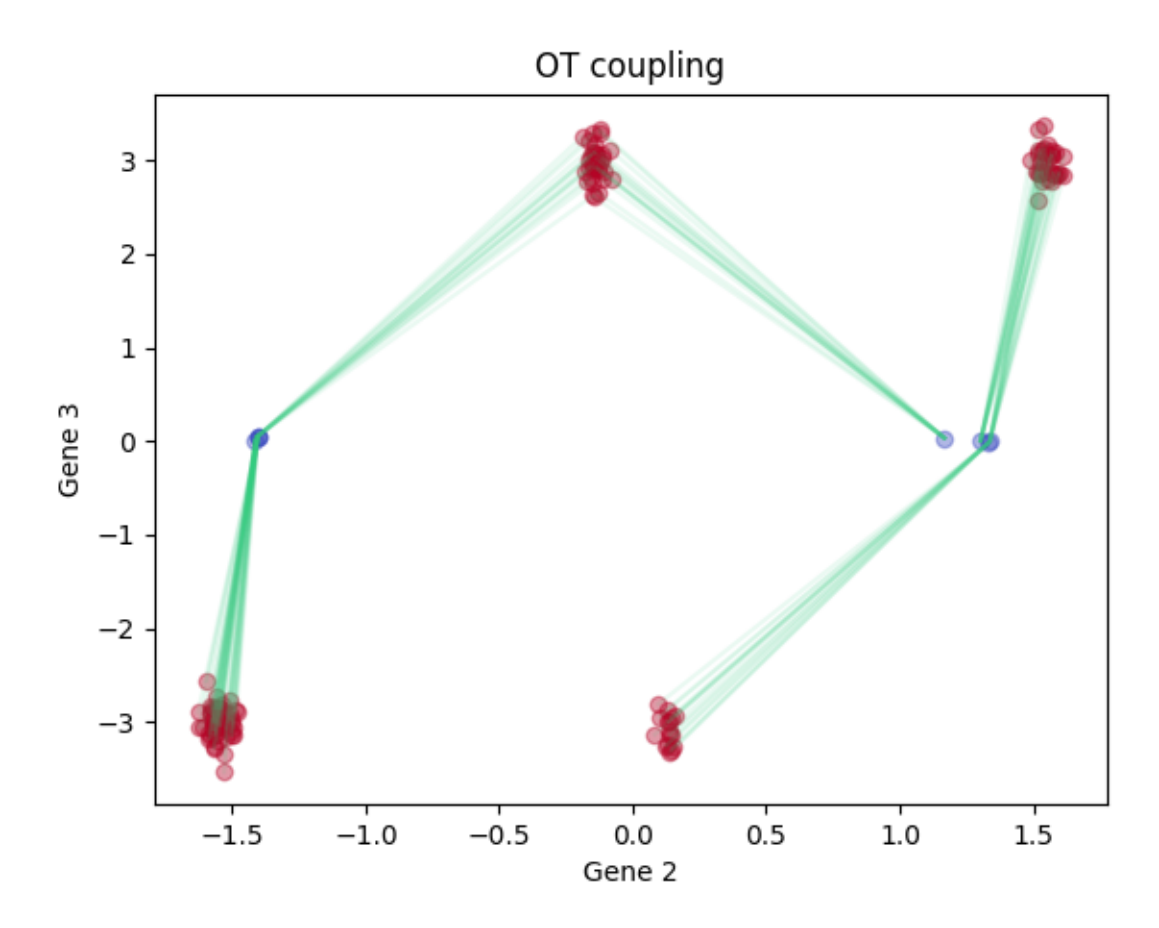

Total running time of the script: ( 0 minutes 9.610 seconds)

#### **CHAPTER**

### **THREE**

### **CORE PIPELINE**

<span id="page-48-0"></span>lineageot.core.**fit\_lineage\_coupling**(*adata*, *time\_1*, *time\_2*, *lineage\_tree\_t2*, *time\_key='time'*, *state\_key=None*, *epsilon=0.05*, *normalize\_cost=True*, *ot\_method='sinkhorn'*, *marginal\_1=[]*, *marginal\_2=[]*, *balance\_reg=inf*)

Fits a LineageOT coupling between the cells in adata at time\_1 and time\_2. In the process, annotates the lineage tree with observed and estimated cell states.

- **adata** (AnnData) Annotated data matrix
- **time\_1** (Number) The earlier time point in adata. All times are relative to the root of the tree.
- **time\_2** (Number) The later time point in adata. All times are relative to the root of the tree.
- **lineage tree t2** (Networkx  $Difgraph$ ) The lineage tree fitted to cells at time 2. Nodes should already be annotated with times. Annotations related to cell state will be added.
- **time\_key** (str (default 'time')) Key in adata.obs and lineage\_tree\_t2 containing cells' time labels
- **state\_key** (str (default None)) Key in adata.obsm containing cell states. If None, uses adata.X.
- **epsilon** (float (default 0.05)) Entropic regularization parameter for optimal transport
- **normalize** cost  $(bool$   $(default True)$ ) Whether to rescale the cost matrix by its median before fitting a coupling. Normalizing this way allows us to choose a reasonable default epsilon for data of any scale
- **ot\_method** (str (default 'sinkhorn')) Method used for the optimal transport solver. Choose from 'sinkhorn', 'greenkhorn', 'sinkhorn\_stabilized' and 'sinkhorn\_epsilon\_scaling' for balanced transport and 'sinkhorn', 'sinkhorn\_stabilized', and 'sinkhorn\_reg\_scaling' for unbalanced transport. 'sinkhorn' is recommended unless you encounter numerical problems. See PythonOT docs for more details.
- **marginal\_1** (Vector (default [])) Marginal distribution (relative growth rates) for cells at time 1. If empty, assumed uniform.
- **marginal\_2** (Vector (default [])) Marginal distribution (relative growth rates) for cells at time 2. If empty, assumed uniform.
- **balance**  $\text{req}(Number)$  Regularization parameter for unbalanced transport. Smaller values allow more flexibility in growth rates. If infinite, marginals are treated as hard constraints.
- Returns coupling AnnData containing the lineage coupling. Cells from time\_1 are in coupling.obs, cells from time\_2 are in coupling.var, and the coupling matrix is coupling.X

#### Return type AnnData

lineageot.core.**fit\_tree**(*adata*, *time*, *barcodes\_key='barcodes'*, *clones\_key='X\_clone'*, *clone\_times=None*, *method='neighbor join'*)

Fits a lineage tree to lineage barcodes of all cells in adata. To compute the lineage tree for a specific time point, filter adata before calling fit\_tree. The fitted tree is annotated with node times but not states.

#### Parameters

- **adata** (AnnData) Annotated data matrix with lineage-traced cells
- **time** (Number) Time of sampling of the cells of adata relative to most recent common ancestor (for dynamic lineage tracing) or labeling time (for static lineage tracing).
- **barcodes\_key** (str, default 'barcodes') Key in adata.obsm containing cell barcodes. Ignored if using clonal data. If using barcode data, each row of adata.obsm[barcodes\_key] should be a barcode where each entry corresponds to a possiblymutated site. A positive number indicates an observed mutation, zero indicates no mutation, and -1 indicates the site was not observed.
- **clones\_key** (str, default 'X\_clone') Key in adata.obsm containing clonal data. Ignored if using barcodes directly. If using clonal data, adata.obsm[clones\_key] should be a num\_cells x num\_clones boolean matrix. Each entry is 1 if the corresponding cell belongs to the corresponding clone and zero otherwise.
- **clone\_times** (Vector of length num\_clones, default None) Ignored unless method is 'clones'. Each entry contains the time of labeling of the corresponding column of adata.obsm[clones\_key].
- **method**  $(str)$  Inference method used to fit tree. Current options are 'neighbor join' (for barcodes from dynamic lineage tracing), 'non-nested clones' (for non-nested clones from static lineage tracing), or 'clones' (for possibly-nested clones from static lineage tracing).
- Returns tree A fitted lineage tree. Each node is annotated with 'time\_to\_parent' and 'time' (which indicates either the time of sampling (for observed cells) or the time of division (for unobserved ancestors)). Edges are directed from parent to child and are annotated with 'time' equal to the child node's 'time to parent'. Observed node indices correspond to their row in adata.

#### Return type Networkx DiGraph

lineageot.core.**read\_newick**(*filename*, *leaf\_labels*, *leaf\_time=None*) Loads a tree saved in Newick format and adds annotations required for LineageOT.

- **filename**  $(str)$  The name of the file to load from.
- **leaf\_labels** (*list*) The label of each leaf in the Newick tree, sorted to align with the gene expression AnnData object filtered to cells at the corresponding time.
- **leaf\_time** (float (default None)) The time of sampling of the leaves. If unspecified, the root of the tree is assigned time 0.
- Returns tree The saved tree, in LineageOT's format. Each node is annotated with 'time\_to\_parent' and 'time' (which indicates either the time of sampling (for observed cells) or the time of division (for unobserved ancestors)). Edges are directed from parent to child and

are annotated with 'time' equal to the child node's 'time\_to\_parent'. Observed node indices correspond to their index in leaf\_labels, which should match their row in the gene expression AnnData object filtered to cells at the corresponding time.

#### Return type Networkx DiGraph

lineageot.core.**save\_coupling\_as\_tmap**(*coupling*, *time\_1*, *time\_2*, *tmap\_out*)

Saves a LineageOT coupling for downstream analysis with Waddington-OT. A sequence of saved couplings can be loaded in wot with wot.tmap.TransportMapModel.from\_directory(tmap\_out)

- **coupling** (AnnData) The coupling to save.
- **time\_1** (Number) The earlier time point in adata. All times are relative to the root of the tree.
- **time\_2** (Number) The later time point in adata. All times are relative to the root of the tree.
- **tmap\_out**  $(str)$  The path and prefix to the save file name.

# **PYTHON MODULE INDEX**

<span id="page-52-0"></span>l

lineageot.core, [3](#page-6-2) lineageot.evaluation, [13](#page-16-1) lineageot.inference, [8](#page-11-1) lineageot.simulation, [5](#page-8-1)

### **INDEX**

### <span id="page-54-0"></span>A

add\_conditional\_means\_and\_variances() (*in module lineageot.inference*), [8](#page-11-2) add\_division\_times\_from\_vertex\_times() (*in module lineageot.inference*), [8](#page-11-2) add\_inverse\_times\_to\_edges() (*in module lineageot.inference*), [8](#page-11-2) add\_leaf\_barcodes() (*in module lineageot.inference*), [8](#page-11-2) add\_leaf\_times() (*in module lineageot.inference*), [8](#page-11-2) add\_leaf\_x() (*in module lineageot.inference*), [8](#page-11-2) add\_node\_times\_from\_dict() (*in module lineageot.inference*), [8](#page-11-2) add\_node\_times\_from\_division\_times() (*in module lineageot.inference*), [8](#page-11-2) add\_nodes\_at\_time() (*in module lineageot.inference*), [8](#page-11-2) add\_samples\_to\_clone\_tree() (*in module lineageot.inference*), [9](#page-12-0) add\_times() (*in module lineageot.inference*), [9](#page-12-0) add\_times\_to\_edges() (*in module lineageot.inference*), [9](#page-12-0) annotate\_tree() (*in module lineageot.inference*), [9](#page-12-0)

# B

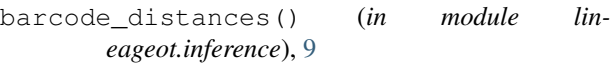

# $\cap$

Cell (*class in lineageot.simulation*), [5](#page-8-2) center() (*in module lineageot.simulation*), [6](#page-9-0) compute\_leaf\_times() (*in module lineageot.inference*), [9](#page-12-0) compute\_new\_distances() (*in module lineageot.inference*), [9](#page-12-0) compute\_q\_matrix() (*in module lineageot.inference*), [9](#page-12-0) compute\_tree\_distances() (*in module lineageot.inference*), [9](#page-12-0) convergent\_flow() (*in module lineageot.simulation*), [6](#page-9-0)

- convert\_data\_to\_arrays() (*in module lineageot.simulation*), [6](#page-9-0)
- convert\_newick\_to\_networkx() (*in module lineageot.inference*), [9](#page-12-0)

coupling\_to\_coupling\_cost\_matrix() (*in module lineageot.evaluation*), [13](#page-16-2)

coupling\_W2() (*in module lineageot.evaluation*), [13](#page-16-2)

cvxopt\_qp\_from\_numpy() (*in module lineageot.inference*), [10](#page-13-0)

### D

```
deepcopy() (lineageot.simulation.Cell method), 5
```

```
distances_to_joined_node() (in module lin-
        eageot.inference), 10
```
### E

estimate\_division\_time() (*in module lineageot.inference*), [10](#page-13-0) evolve\_b() (*in module lineageot.simulation*), [6](#page-9-0) evolve\_cell() (*in module lineageot.simulation*), [6](#page-9-0) evolve\_x() (*in module lineageot.simulation*), [6](#page-9-0) expand\_coupling() (*in module lineageot.evaluation*), [14](#page-17-0) expand\_coupling\_independent() (*in module lineageot.evaluation*), [14](#page-17-0) extract\_ancestor\_data\_arrays() (*in module lineageot.inference*), [10](#page-13-0) extract\_data\_arrays() (*in module lineageot.inference*), [10](#page-13-0)

### F

find\_parent\_clone() (*in module lineageot.inference*), [10](#page-13-0)

fit\_lineage\_coupling() (*in module lineageot.core*), [3](#page-6-3)

- fit\_tree() (*in module lineageot.core*), [4](#page-7-0)
- flatten\_list\_of\_lists() (*in module lineageot.simulation*), [7](#page-10-0)

### G

get\_ancestor\_data() (*in module lineageot.inference*), [11](#page-14-0)

```
get_components() (in module lineageot.inference),
normalize_columns() (in module lin-
       11
get_internal_nodes() (in module lin-
       eageot.inference), 11
get_leaf_descendants() (in module lin-
       eageot.inference), 11
get_leaves() (in module lineageot.inference), 11
get_lineage_distances_across_time() (in
       module lineageot.inference), 11
get_parent_clone_of_leaf() (in module lin-
       eageot.inference), 11
get_true_coupling() (in module lin-
       eageot.inference), 11
```
# J

join\_nodes() (*in module lineageot.inference*), [11](#page-14-0)

# L

l2\_difference() (*in module lineageot.evaluation*), [14](#page-17-0) lineageot.core module, [3](#page-6-3) lineageot.evaluation module, [13](#page-16-2) lineageot.inference module, [8](#page-11-2) lineageot.simulation module, [5](#page-8-2) list\_tree\_to\_digraph() (*in module lineageot.inference*), [11](#page-14-0)

# M

make\_clone\_reference\_tree() (*in module lineageot.inference*), [11](#page-14-0) make\_tree\_from\_clones() (*in module lineageot.inference*), [12](#page-15-0) make\_tree\_from\_nonnested\_clones() (*in module lineageot.inference*), [12](#page-15-0) mask\_barcode() (*in module lineageot.simulation*), [7](#page-10-0) mismatched\_clusters\_flow() (*in module lineageot.simulation*), [7](#page-10-0) module lineageot.core, [3](#page-6-3) lineageot.evaluation, [13](#page-16-2) lineageot.inference, [8](#page-11-2) lineageot.simulation, [5](#page-8-2) mutate\_barcode() (*in module lineageot.simulation*), [7](#page-10-0)

# N

neighbor\_join() (*in module lineageot.inference*), [12](#page-15-0) NeighborJoinNode (*class in lineageot.inference*), [8](#page-11-2)

*eageot.evaluation*), [14](#page-17-0)

### $\cup$

```
OT_cost() (in module lineageot.inference), 8
```
### P

```
pairwise_squared_distances() (in module lin-
        eageot.evaluation), 14
partial_convergent_flow() (in module lin-
        eageot.simulation), 7
pick_joined_nodes() (in module lin-
        eageot.inference), 12
plot2D_samples_mat() (in module lin-
        eageot.evaluation), 14
plot_metrics() (in module lineageot.evaluation), 14
print_metrics() (in module lineageot.evaluation),
        14
```
# R

rate\_estimator() (*in module lineageot.inference*), [12](#page-15-0) read\_newick() (*in module lineageot.core*), [4](#page-7-0) recursive\_add\_barcodes() (*in module lineageot.inference*), [12](#page-15-0) recursive\_list\_tree\_to\_digraph() (*in module lineageot.inference*), [13](#page-16-2) remove\_node\_and\_descendants() (*in module lineageot.inference*), [13](#page-16-2) remove\_times() (*in module lineageot.inference*), [13](#page-16-2) reproducible\_poisson() (*in module lineageot.simulation*), [7](#page-10-0) resample\_cells() (*in module lineageot.inference*), [13](#page-16-2) reset\_seed() (*lineageot.simulation.Cell method*), [5](#page-8-2) robinson\_foulds() (*in module lineageot.inference*), [13](#page-16-2)

# S

sample\_barcode() (*in module lineageot.simulation*), [7](#page-10-0) sample\_cell() (*in module lineageot.simulation*), [7](#page-10-0) sample\_coordinates\_from\_coupling() (*in module lineageot.evaluation*), [14](#page-17-0) sample\_descendants() (*in module lineageot.simulation*), [7](#page-10-0) sample\_division\_time() (*in module lineageot.simulation*), [7](#page-10-0) sample\_indices\_from\_coupling() (*in module lineageot.evaluation*), [15](#page-18-0) sample\_interpolant() (*in module lineageot.evaluation*), [15](#page-18-0)

```
sample_pop() (in module lineageot.simulation), 7
```

```
sample population descendants() (in mod-
       ule lineageot.simulation), 7
sample x0() (in module lineageot.simulation7
save_coupling_as_tmap() (in module lin-
       eageot.core), 5
scaled_Hamming_distance() (in module lin-
        eageot.inference), 13
scaled_l2_difference() (in module lin-
        eageot.evaluation), 15
SimulationParameters (class in lin-
       eageot.simulation), 5
single_bifurcation_flow() (in module lin-
        eageot.simulation), 7
split_edge() (in module lineageot.inference), 13
split_targets_between_daughters() (in
       module lineageot.simulation), 7
squeeze_coupling() (in module lin-
       eageot.evaluation), 15
squeeze_coupling_by_late_cluster() (in
       module lineageot.evaluation), 15
subsample_list() (in module lineageot.simulation),
        7
subsample_pop() (in module lineageot.simulation),
        8
subtree_to_ete3() (in module lin-
       eageot.inference), 13
```
# T

```
tree_accuracy() (in module lineageot.inference),
        13
```

```
tree_discrepancy() (in module lin-
      eageot.inference), 13
```
tree\_to\_ete3() (*in module lineageot.inference*), [13](#page-16-2) truncate\_tree() (*in module lineageot.inference*), [13](#page-16-2)

tv() (*in module lineageot.evaluation*), [15](#page-18-0)

# V

vector\_field() (*in module lineageot.simulation*), [8](#page-11-2)